# **Мультитекстурирование**

# **Мультитекстурирование.**

Современные видеокарты и OpenGL поддерживают мультитекстурирование – то есть наложение на один объект сразу нескольких текстур. При этом процесс наложения нескольких текстур, так же как и одной текстуры, контролируется тремя основными структурами данных:

- **1.Текстурный объект** определяет саму текстуру, которая может быть наложена на полигон. Текстурный объект хранит в себе изображение текстуры (включая все мипмапы), режим фильтрации, режим адресации текселей и некоторые дополнительные параметры (цвет границы). В случае мультитекстурирования необходимо создать и использовать несколько текстурных объектов!
- **2.Текстурный модуль** определяет какая текстура из ранее загруженных и как будет накладываться на полигон. Текстурный модуль хранит идентификатор накладываемого текстурного объекта, признак разрешения или запрета наложения текстур, способ наложения текстуры, матрицу текстурных координат и некоторые другие параметры (цвет текстурного модуля). В случае мультитекстурирования так же необходимо задействовать несколько текстурных модулей.
- **3.Текстурные координаты** задаются для каждой вершины и указывают соответствие между трехмерным полигоном и изображением текстуры, то есть какой участок текстуры соответствует определенному полигону. В случае использования мультитекстурирования необходимо передавать в OpenGL текстурные координаты для каждого задействованного текстурного модуля.

# **Мультитекстурирование.**

При этом процесс наложения нескольких текстур происходит поэтапно:

- **1.Вначале вычисляется цвет фрагмента.** Если режим расчета освещения не используется, то цвет фрагмента определяется по цветам, заданным в вершинах полигона, с помощью линейной интерполяции. Если режим расчета освещения используется, то для каждой вершины вычисляется цвет по формуле Фонга с учетом параметров источника света, материала и взаимного расположения источника света, вершины и наблюдателя. Затем полученные значения интерполируются для каждого фрагмента полигона. Цвет полигона всегда представлен вектором (R, G, B, A).
- **2.Затем происходит наложения текстуры в нулевом текстурном блоке.** Если текстурирование в данном текстурном блоке запрещено (по умолчанию), то данный блок пропускается, итоговый цвет на данном этапе не меняется. Если текстурирование разрешено, то:
	- 1. Извлекаются текстурные координаты соответствующие данному текстурному блоку и умножаются на матрицу текстурных координат данного текстурного блока. Матрица текстурных координат задается индивидуально для каждого текстурного блока и может использоваться для преобразования текстурных координат.
	- 2. По полученным текстурным координатам идет обращение к текстурному объекту, привязанному к данному текстурному блоку. Текстурный объект с учетом своего режима адресации текселей и режима фильтрации возвращает некоторое усредненное значение из текстуры. Возвращаемое значение всегда представлено вектором (Rt, Gt, Bt, At).
	- 3. В соответствии с режимом наложения текстуры установленном в этом текстурном блоке вычисляется итоговый цвет как комбинация ранее вычисленного цвета (R, G, B, A) с цветом полученным из текстуры (Rt, Gt, Bt, At). Вычисленный цвет передается следующим текстурным блокам.

**3.Далее происходит наложения текстуры в первом текстурном блоке.** Наложение происходит аналогичным образом, но с использованием параметров данного текстурного блока.

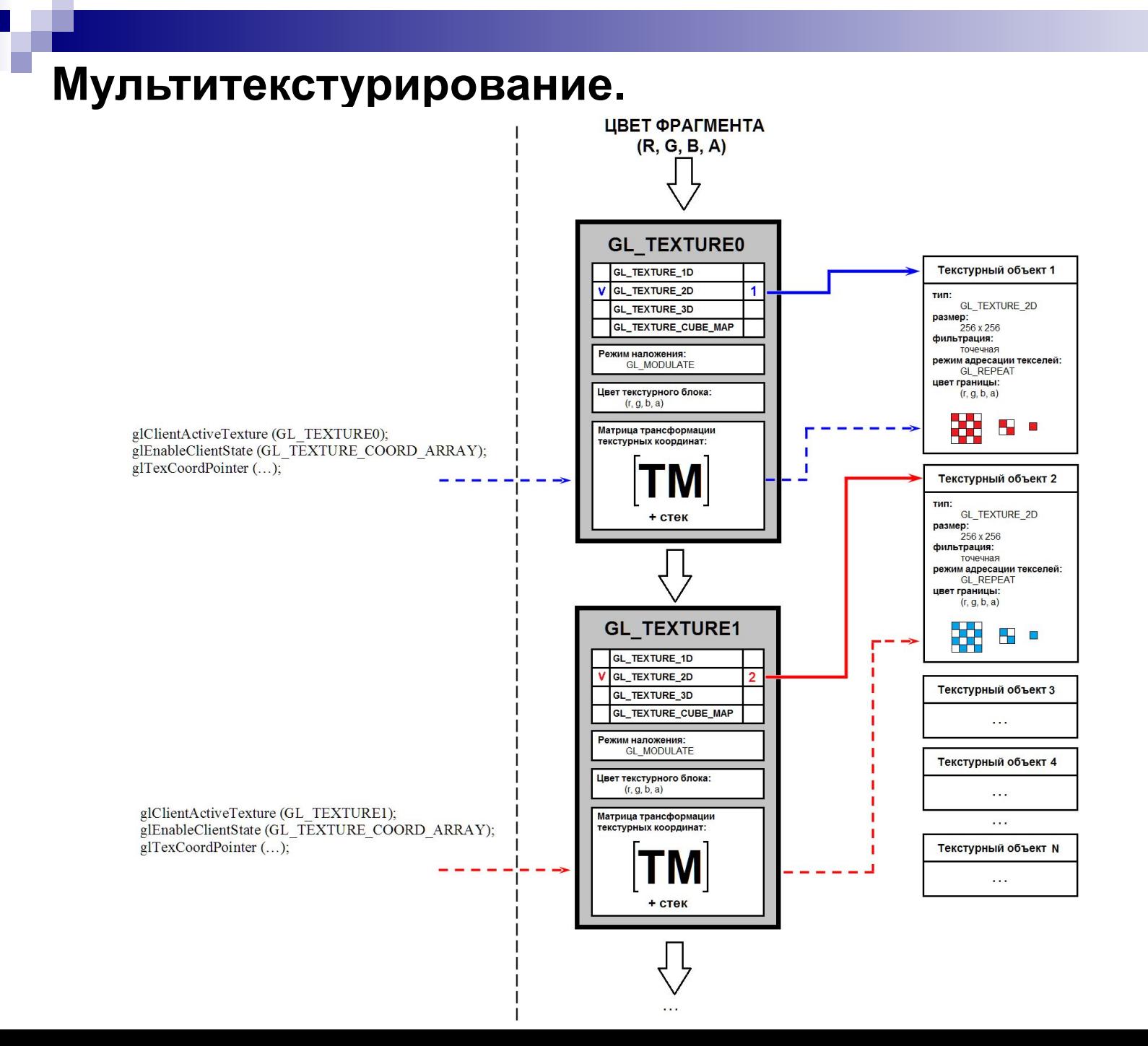

В случае наложения нескольких текстур (то есть использования нескольких текстурных блоков) необходимо передать текстурные координаты для каждого из этих текстурных блоков. Непосредственно задание текстурных координат с использованием массивов вершин и буферов VBO происходит по следующему сценарию:

- 1. Указываем текущий буфер вершин буфер в котором хранятся текстурные координаты: glBindBuffer (GL\_ARRAY\_BUFFER, … );
- 2. Указываем, для какого текстурного блока задаются текстурные координаты: glClientActiveTexture (GL\_TEXTURE0);

3. Включаем массив текстурных координат. Массив текстурных координат включается именно для ранее указанного текстурного блока. Для всех остальных текстурных блоков состояние включенности/отключености не меняется:

glEnableClientState (GL\_TEXTURE\_COORD\_ARRAY);

4. Указываем откуда и как извлекать текстурные координаты для ранее выбранного текстурного блока:

glTexCoordPointer (…)

5. Шаги 2-3-4 необходимо повторить для всех текстурных блоков, которые мы планируем использовать.

6. Указать откуда следует брать все прочие данные – такие как геометрические координаты, вектора нормалей, цвета и, возможно, еще какие-то атрибуты. Для этого так же необходимо включить соответствующие массивы и использовать соответствующую функцию для указания данных (например - glVertexPointer).

7. Вывести модель, используя, возможно, массив индексов и одну из команд glDrawElements или glDrawArrays.

#### *В результате при выводе модели для нее будут передаваться все ранее включенные массивы, в том числе текстурные координаты для нескольких текстурных блоков!*

8. После вывода модели желательно отключить все ранее включенные массивы, поскольку последующие объекты могут не использовать все те же самые атрибуты. В частности, не все модели используют несколько комплектов текстурных координат. Отключение массива текстурных координат производится так же с помощью указания текстурного блока и отключения в выбранном блоке массива текстурных координат:

glClientActiveTexture(GL\_TEXTURE0);

glDisableClientState(GL\_TEXTURE\_COORD\_ARRAY);

Вышеприведенную последовательность необходимо выполнить для всех текстурных блоков, для которых ранее были включены массивы текстурных координат.

Рассмотрим два способа хранения текстурных координат для наложения двух текстур. В первом случае мы действительно храним два комплекта текстурных координат для каждой вершины:

// Структура описывающая одну вершину (каждая вершина имеет геометрические координаты и цвет) struct ModelPoint { // геометрические координаты Glfloat Coord[3]; // нормаль GLfloat Normal[3]; // цвет Glubyte Color[3]; // текстурные координаты 0 Glfloat TexCoord 0[2]; // текстурные координаты 1

};

Тогда их передача в OpenGL при выводе модели выглядит следующим образом:

```
glClientActiveTexture (GL_TEXTURE0);
glEnableClientState (GL_TEXTURE_COORD_ARRAY);
glTexCoordPointer (2, GL_FLOAT, sizeof(ModelPoint), 
(GLvoid*)offsetof(ModelPoint,TexCoord_0));
```
Glfloat TexCoord 1[2];

glClientActiveTexture (GL\_TEXTURE1); glEnableClientState (GL\_TEXTURE\_COORD\_ARRAY); glTexCoordPointer (2, GL\_FLOAT, sizeof(ModelPoint), (GLvoid\*)offsetof(ModelPoint,TexCoord\_1));

Второй способ подразумевает что обе текстуры накладываются либо по одним и тем же текстурным координатам, либо координаты для каждой текстуры каким-либо образом преобразуются с помощью матриц текстурных координат. В этом случае нет смысла хранить второй экземпляр текстурных координат, вместо этого для нулевого и первого текстурного блоков передаются одни и те же значения:

// Структура описывающая одну вершину (каждая вершина имеет геометрические координаты и цвет) struct ModelPoint

```
// геометрические координаты
Glfloat Coord[3];
// нормаль
Glfloat Normal<sup>[3]</sup>;
// цвет
Glubyte Color[3];
// текстурные координаты 0
Glfloat TexCoord[2];
```
};

{

#### Тогда их передача в OpenGL при выводе модели выглядит следующим образом:

```
glClientActiveTexture (GL_TEXTURE0);
glEnableClientState (GL_TEXTURE_COORD_ARRAY);
glTexCoordPointer (2, GL FLOAT, sizeof(ModelPoint), (GLvoid*)offsetof(ModelPoint,TexCoord));
```
glClientActiveTexture (GL\_TEXTURE1); glEnableClientState (GL\_TEXTURE\_COORD\_ARRAY); glTexCoordPointer (2, GL FLOAT, sizeof(ModelPoint), (GLvoid\*)offsetof(ModelPoint,TexCoord));

В качестве примера использования одних и тех же текстурных координат можно привести наложение диффузной и зеркальной текстуры:

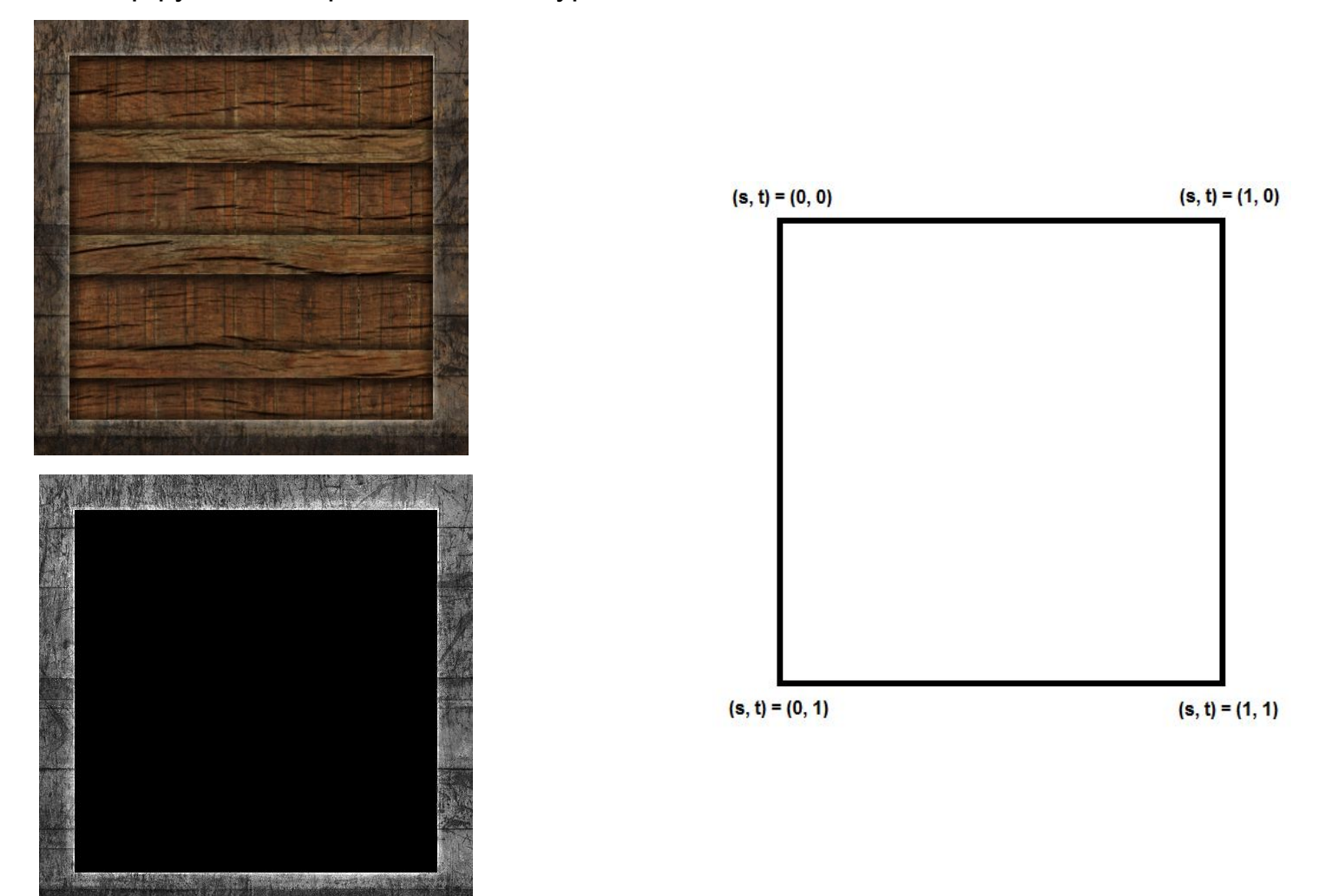

Другим примером является наложение текстуры детализации. В этом случае текстура детализации накладывается не совсем по тем же текстурным координатам, но текстурные координаты для текстуры детализации можно легко получить применив необходимую матрицу текстурных координат:

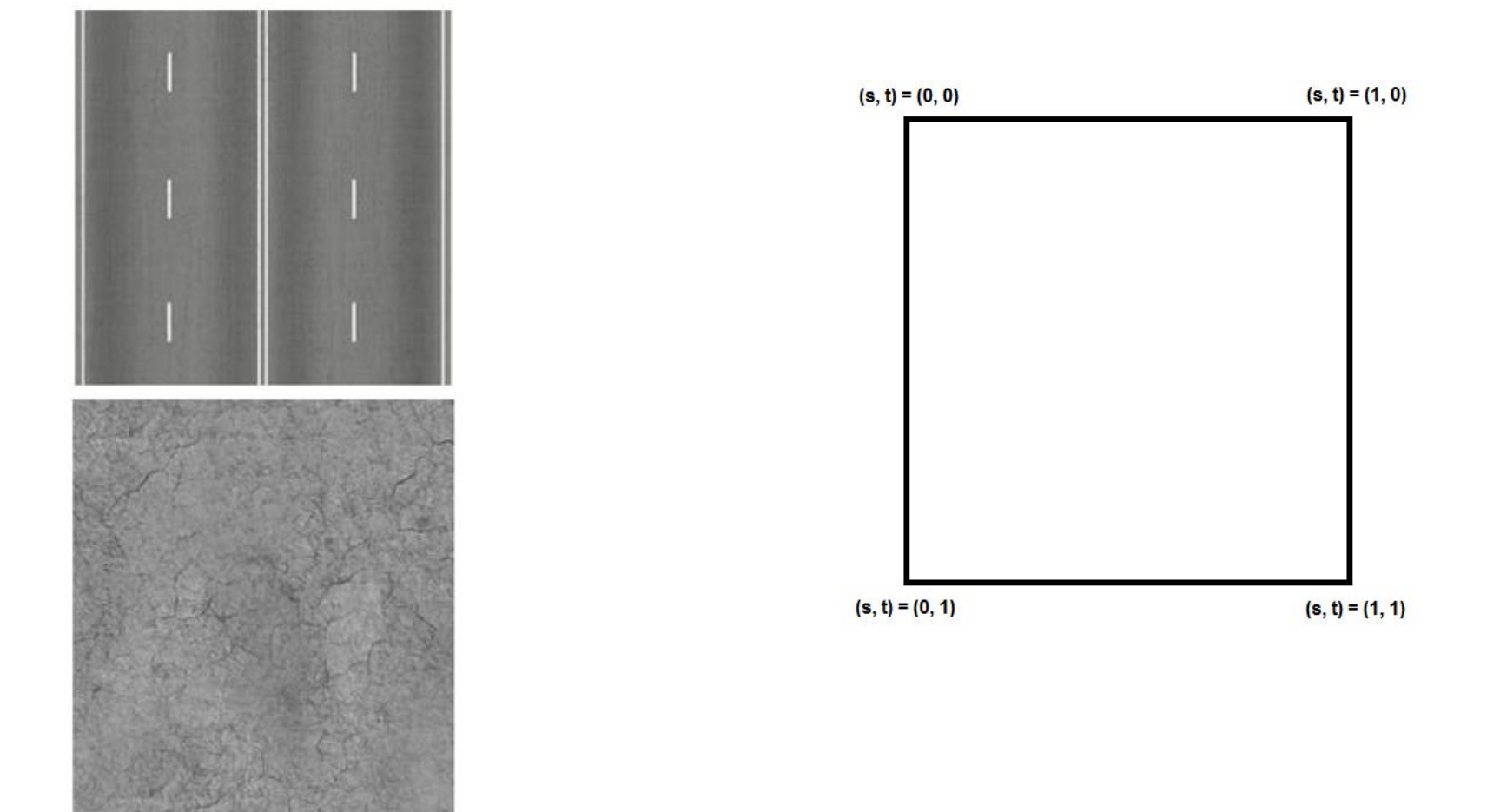

Для наложения двухмерных текстур всегда используется вектор из двух компонент для представления текстурных координат. В OpenGL такой вектор принято обозначать как (s, t).

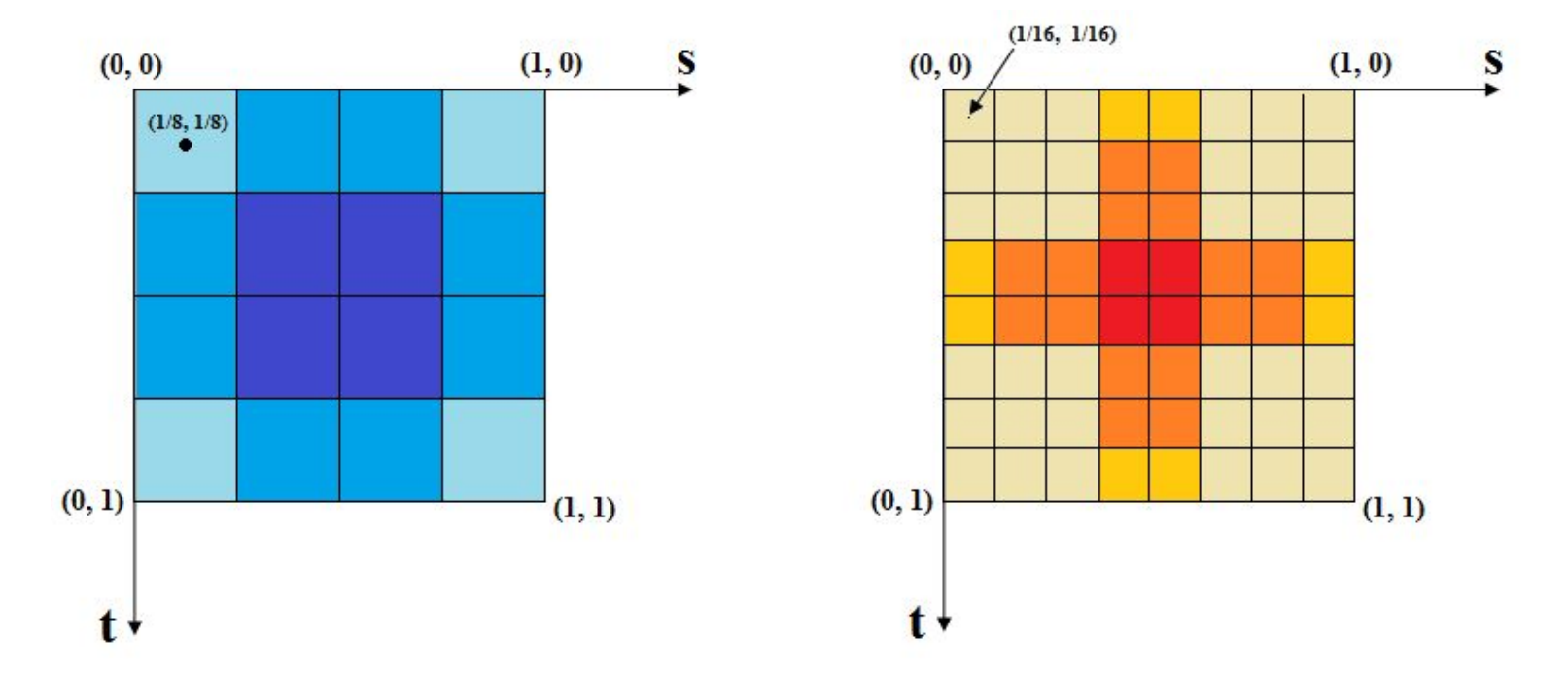

При этом OpenGL позволяет накладывать текстуры и других типов, например трехмерные, поэтому в общем случае для представления текстурных координат используется вектор из четырех компонент обозначаемых как (s, t, r, q) (иногда как – (s, t, p ,q)). В случае, если мы указываем не все четыре компоненты, то оставшимся компонентам автоматически присваивается значение по умолчанию, равное (0, 0, 0, 1).

Перед обращение к текстурному объекту для получения значения из текстуры, OpenGL автоматически умножает переданные текстурные координаты на матрицу текстурных координат, заданных для каждого блока. Значение по умолчанию для такой матрицы – это единичная матрица, поэтому текстурные координаты по умолчанию оказываются неизменными:

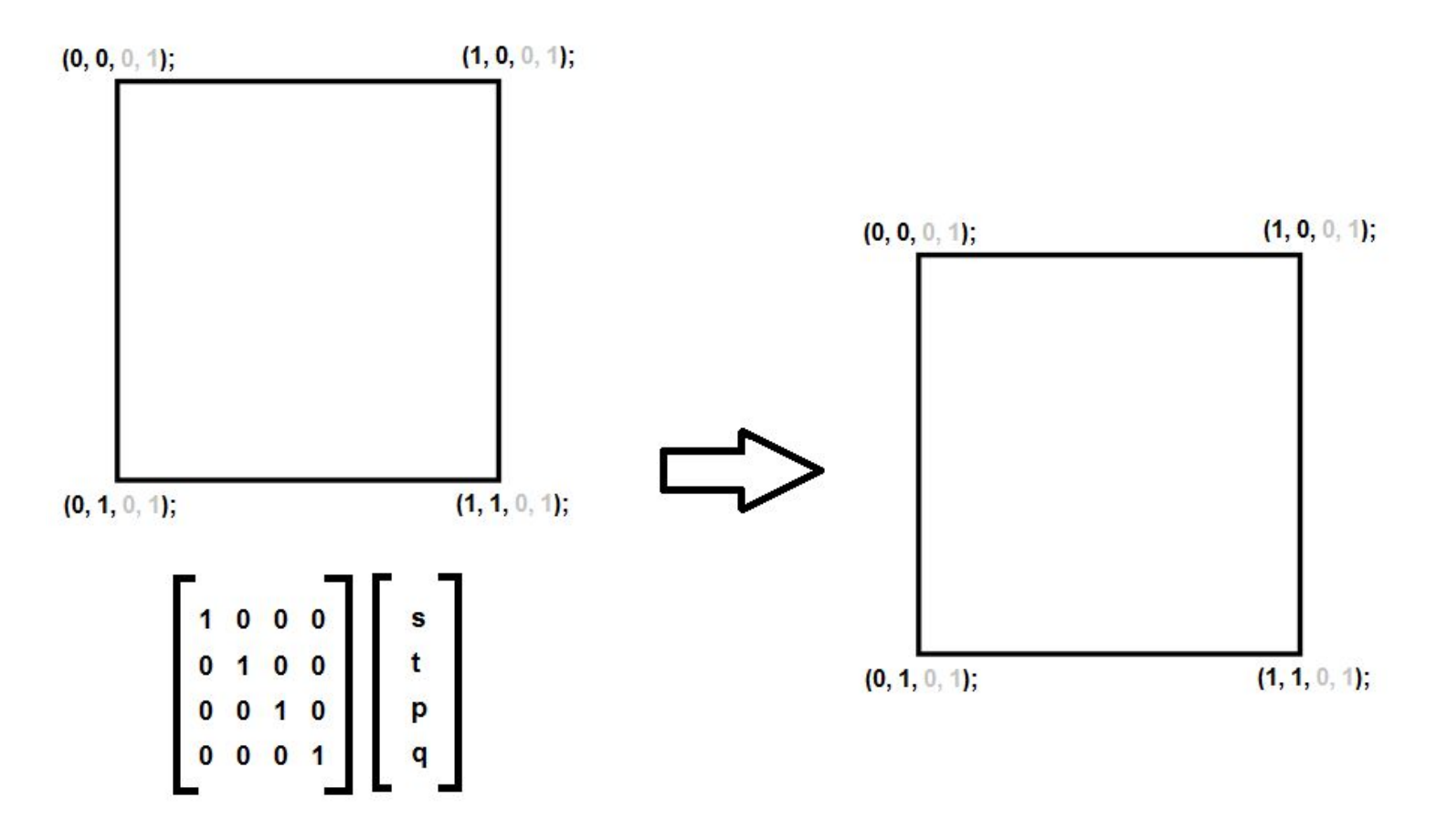

В результате текстура будет наложена по тем же самым текстурным координатам без искажений:

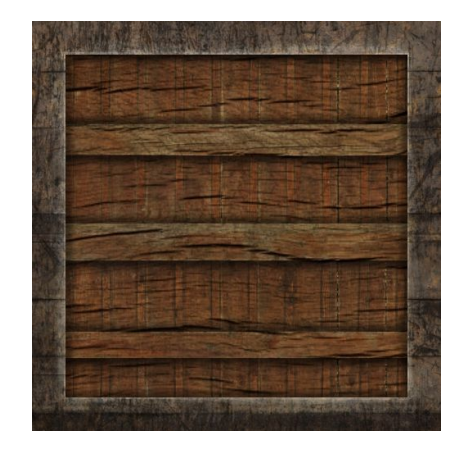

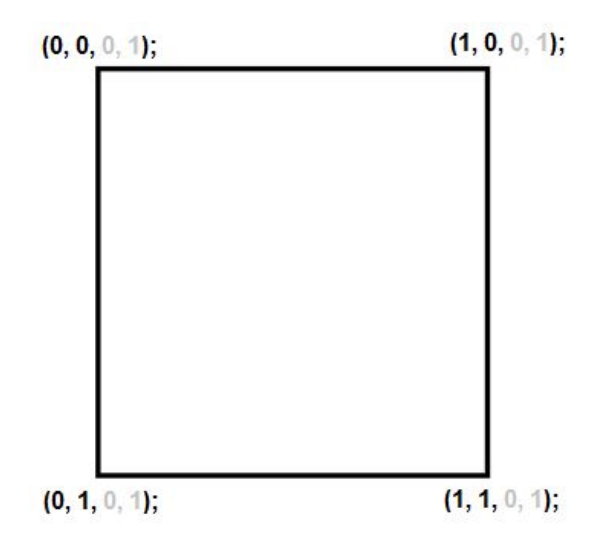

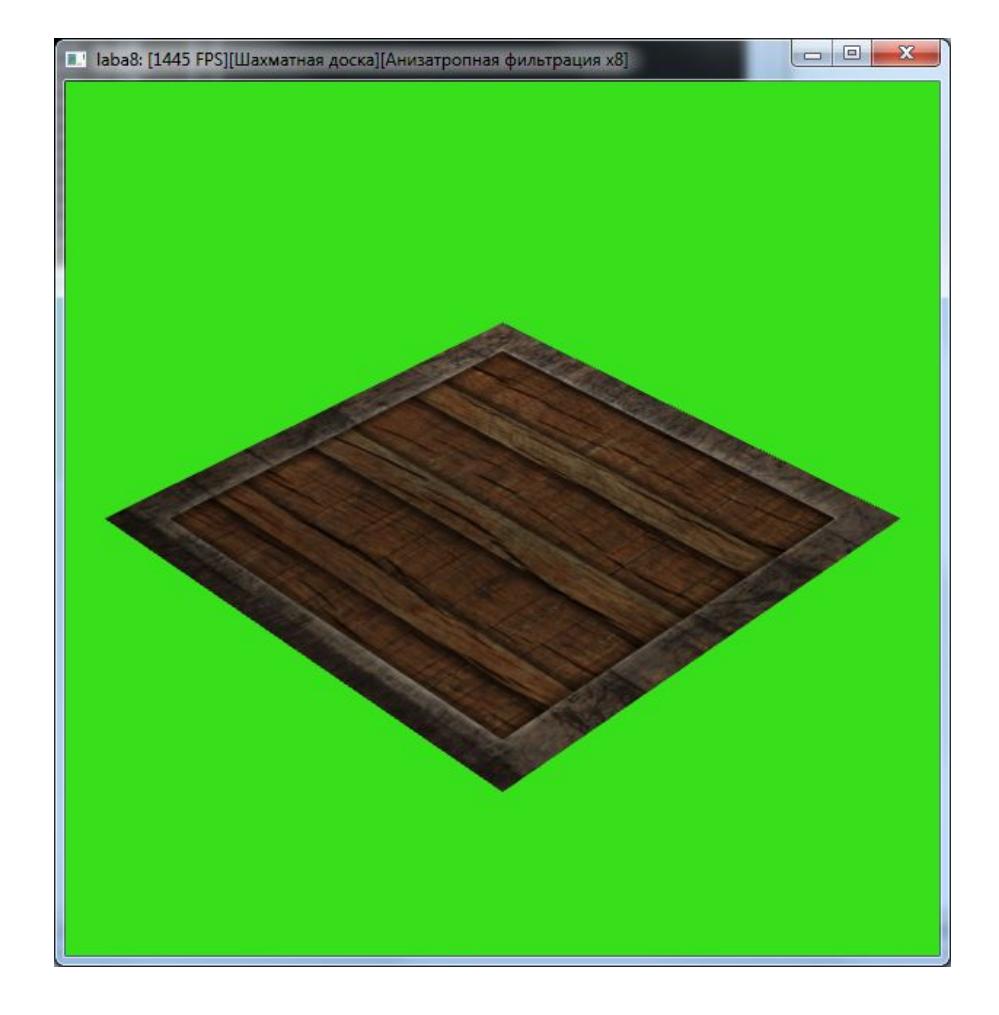

Теперь рассмотрим что будет, если в качестве текстурной матрицы на момент вывода модели была задана матрица приведенная ниже:

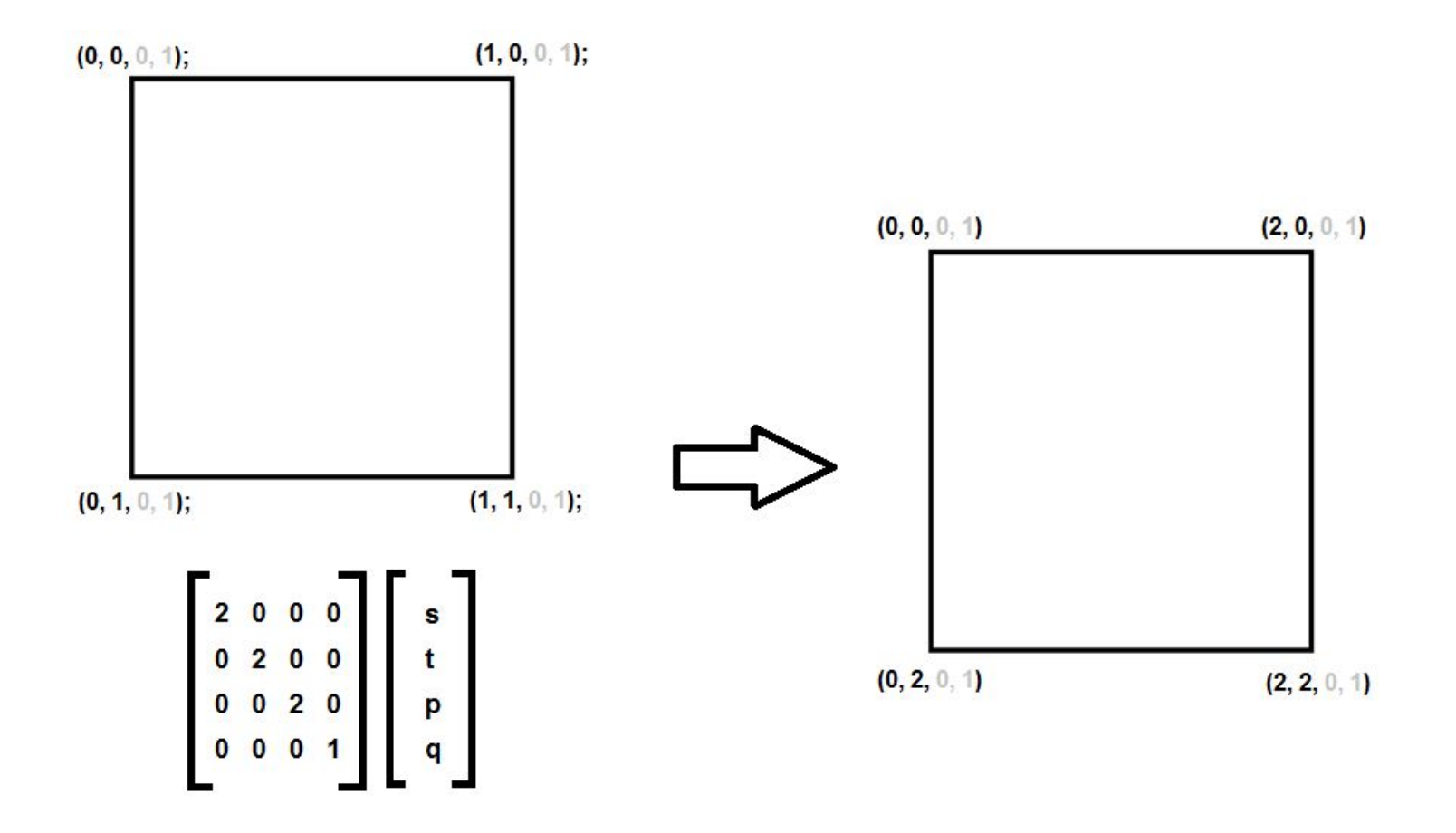

В результате текстурные координаты перешли из диапазона 0..1 в диапазон 0..2. Результат наложения текстуры будет зависеть от установленного для данного текстурного объекта режима адресации текселей. Для режима повторения (GL\_REPEAT) результат приведен ниже:

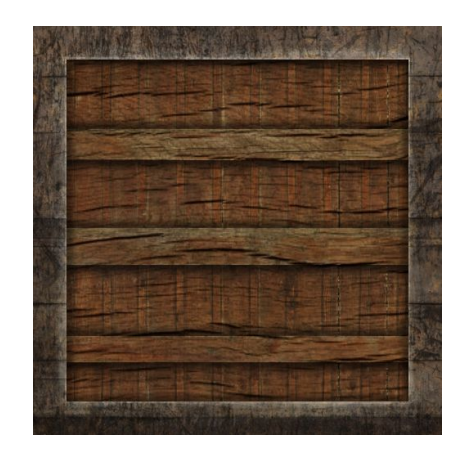

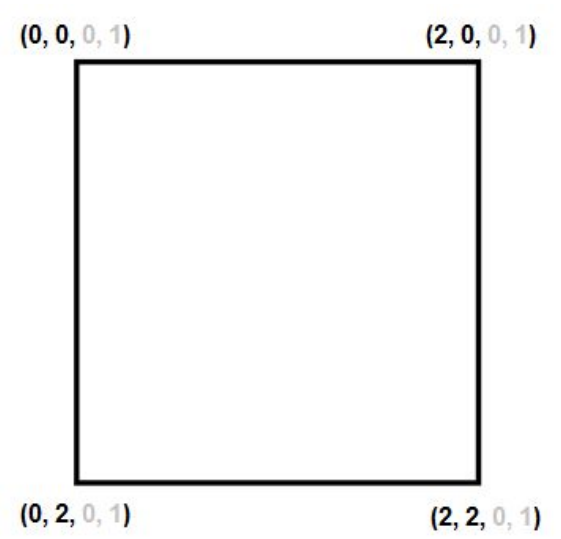

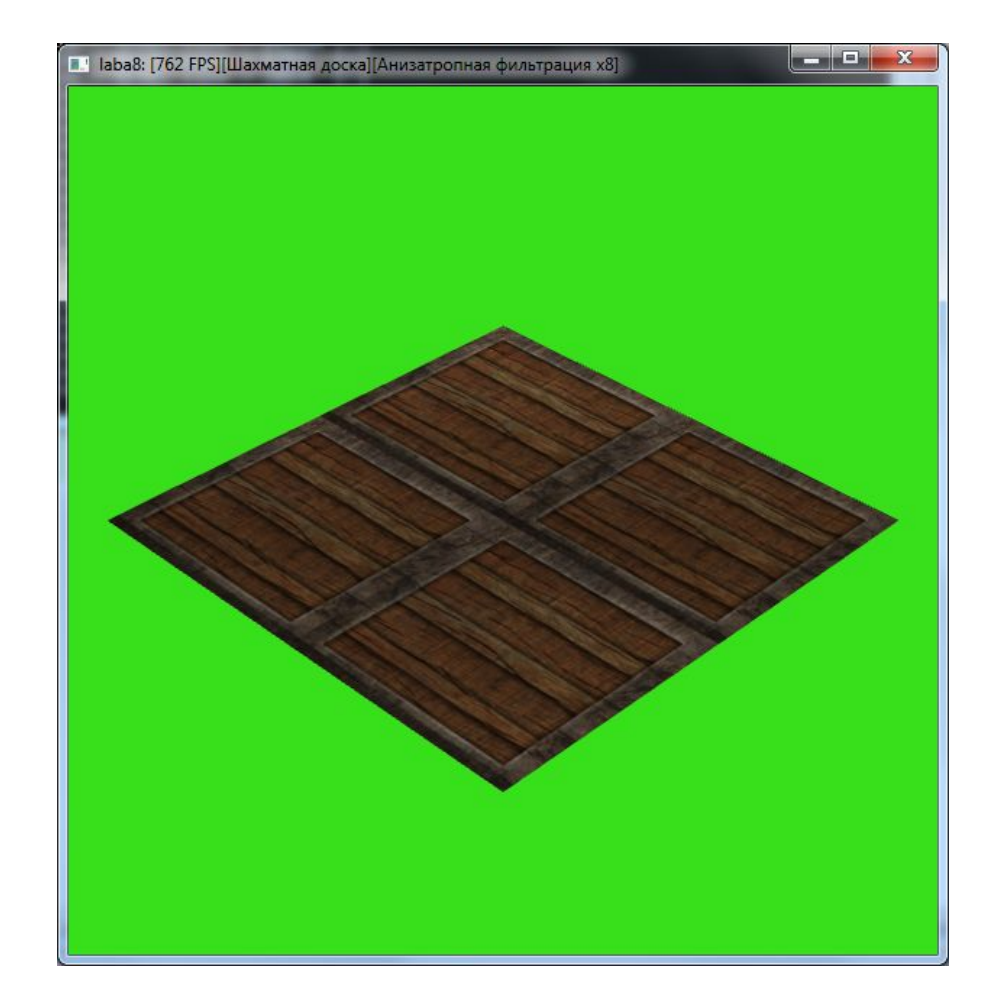

Подобная матрица, в которой вместо единиц на главной диагонали стоят другие значения, называется матрицей масштабирования. Значения в главной диагонали задают масштабирование по каждой оси. Пример наложения текстуры для матрицы представленной ниже:

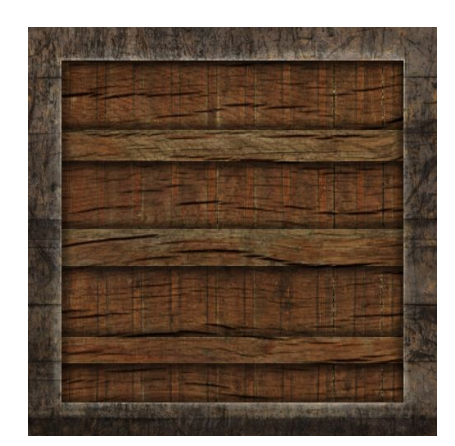

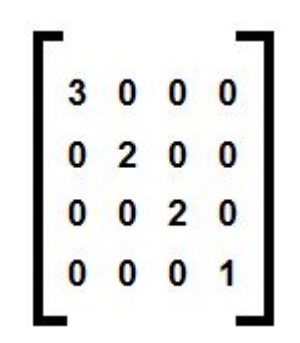

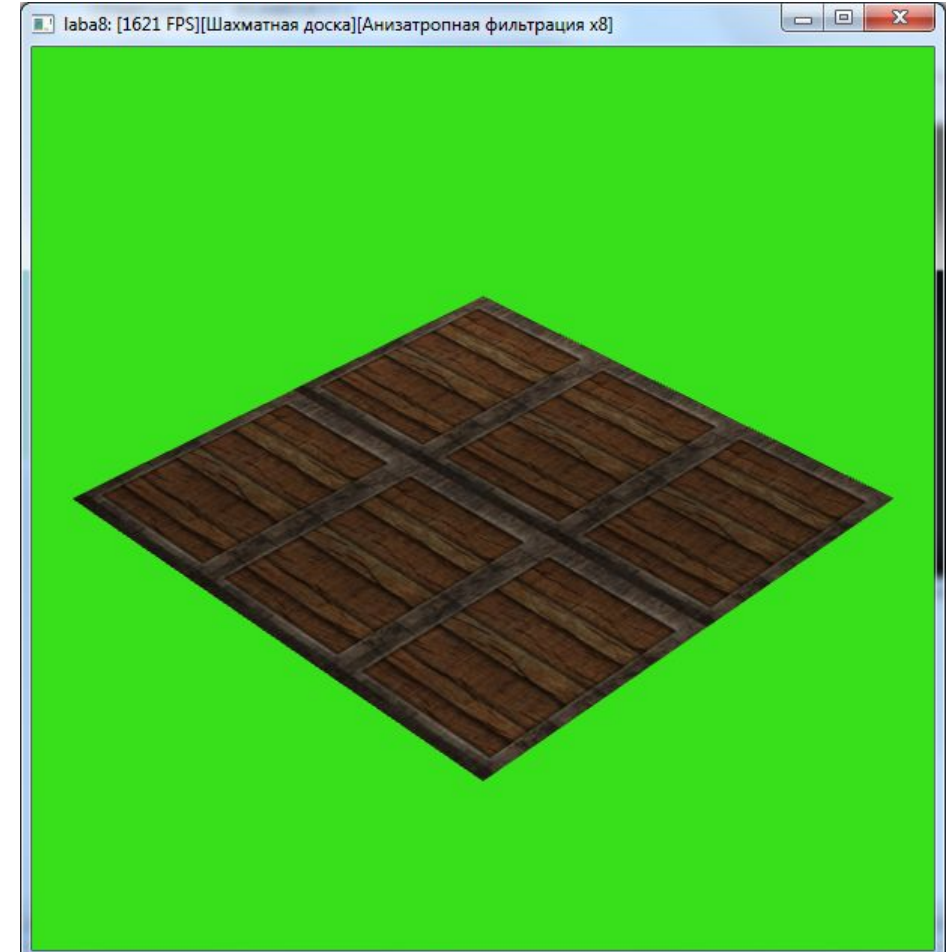

Процесс установки матриц текстурных координат выполняется по следующему сценарию:

1. Выбор текстурного блока для которого будет задаваться матрица текстурный координат: // выбор активного текстурного блока glActiveTexture (GL\_TEXTURE0);

2. Выбор текущей матрицы. OpenGL позволяет работать с матрицами нескольких типов, например матрицей проекции (GL\_PROJECTION), матрицей наблюдения моделей (GL\_MODELVIEW) и матрицей текстурных координат (GL\_TEXTURE). Перед модификацией матрицы необходимо указать какую именно матрицу мы будет изменять:

// выбор текущей матрицы glMatrixMode(GL\_TEXTURE);

3. Модификация матрицы текстурных координат ранее выбранного текстурного блока. С текстурными матрицами можно выполнять все те же действия, что и с матрицами наблюдения модели: загружать матрицу, домножать матрицу но новую матрицу, загружать единичную матрицу, помещать матрицу в стек и извлекать матрицу из стека. Отдельно следует отметить, что каждый текстурный блок обладает собственным стеком текстурных матриц.

4. После модификации текстурной матрицы, для того чтобы избежать возможных ошибок. Лучше вернуться к матрице наблюдения модели:

// возврат к матрице наблюдения модели glMatrixMode(GL\_MODELVIEW);

Пример загрузки матрицы текстурных координат для нулевого текстурного блока:

```
// выбор активного текстурного блока
glActiveTexture (GL_TEXTURE0);
// выбор текущей матрицы
glMatrixMode (GL_TEXTURE);
// загрузка матрицы масштабирования
Glfloat TM[] = { 2, 0, 0, 0, 0, // нулевой столбец
          0, 2, 0, 0, // первый столбец
          0, 0, 2, 0, // второй столбец
          0, 0, 0, 1}; // третий столбец
glLoadMatrixf (TM);
// возврат к матрице наблюдения модели
glMatrixMode (GL MODELVIEW);
```
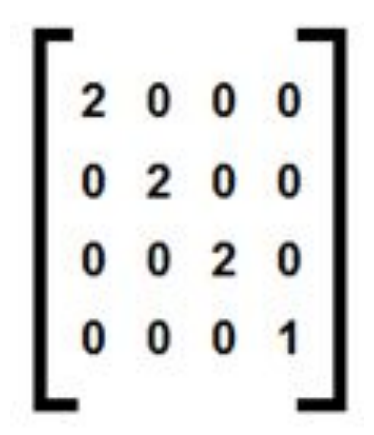

Следует еще раз отметить следующие основные моменты преобразования текстурных координат:

- 1.Текстурные координаты всегда имеют внутреннее представление (s, t, r, q). Если некоторые компоненты не заданы, они принимают значение по умолчанию (0, 0, 0, 1).
- 2.Текстурная координата вершины, переданная для определенного блока, всегда умножается на матрицу текстурных координат этого блока.
- 3.Для наложения двухмерных текстур из полученного вектора (s, t, r, q) берутся два компонента (s, t) которые используются для обращения к текстурному объекту.
- 4.Текстурный объект по переданным текстурным координатам (s, t) и с учетом режима адресации текселей и режима фильтрации выбирает некоторое значение из массива текселей и возвращает его в текстурный блок для наложения на фрагмент.

Используя матрицу преобразования текстурных координат, можно добиться различных эффектов – сдвиг, масштабирование или поворот изображения текстуры, накладываемой на полигон, без непосредственного изменения текстурных координат хранимых в буфере VBO. Существуют стандартные матрицы преобразования, например:

#### **1) Матрица масштабирования:**

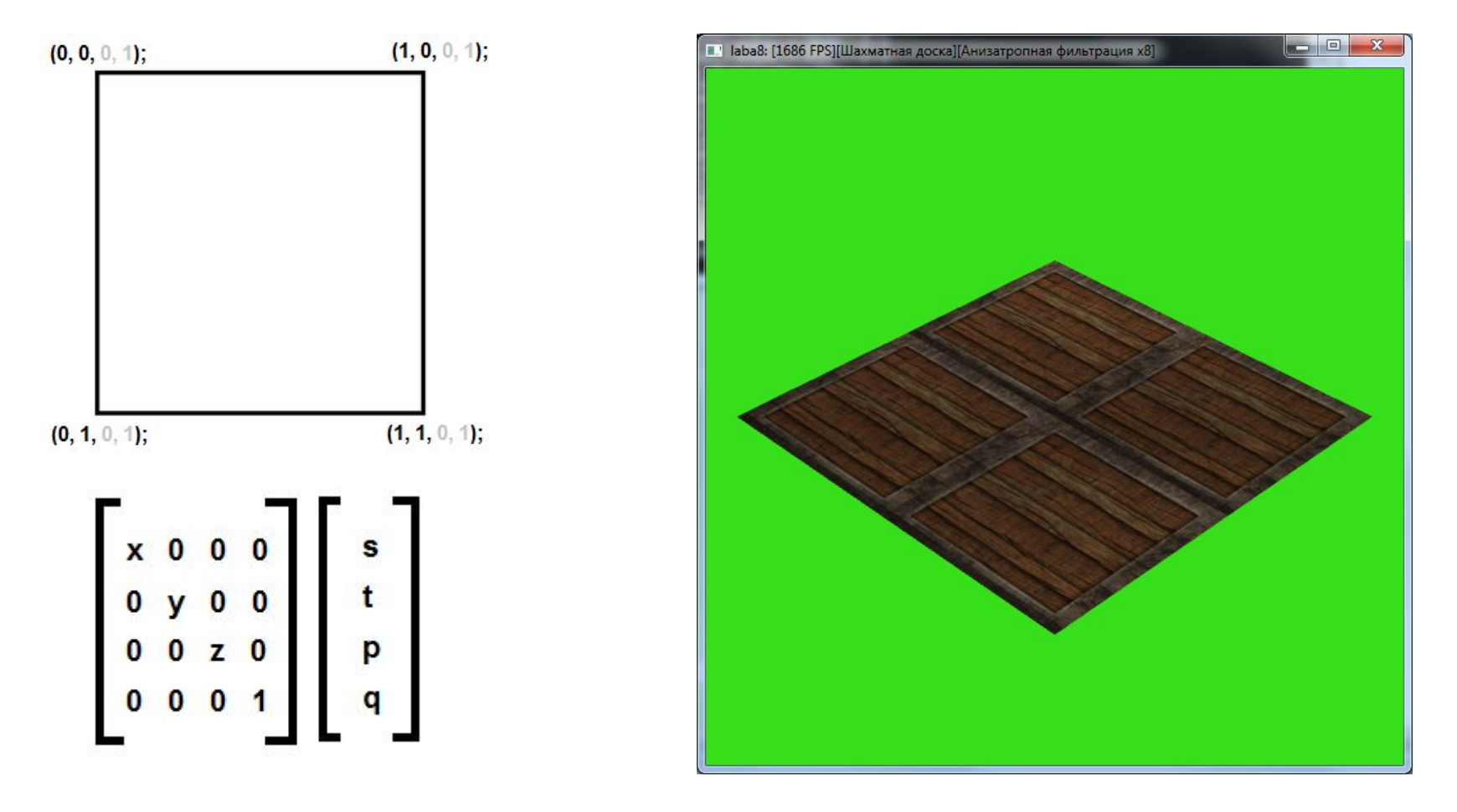

#### **2) Матрица переноса:**

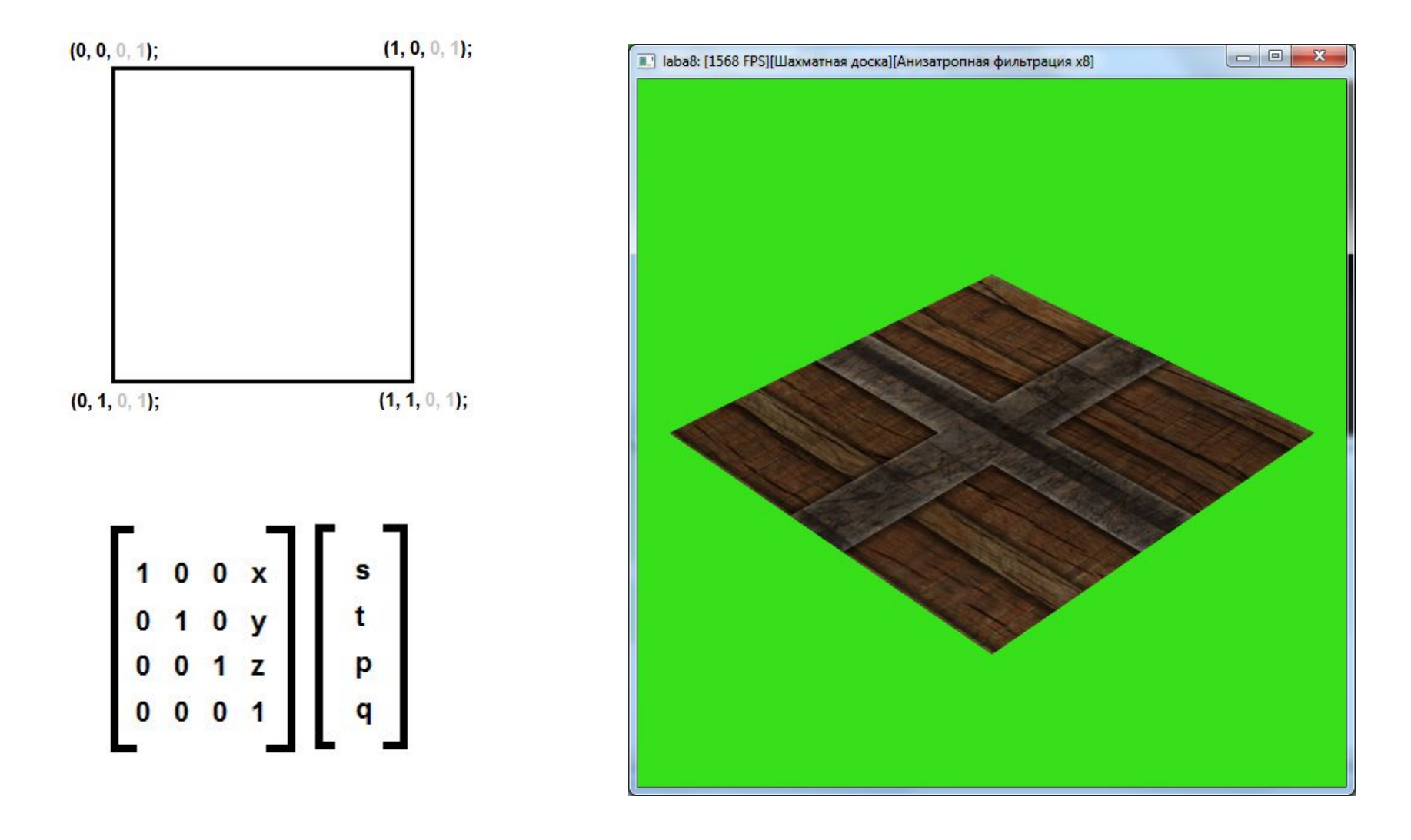

При постоянном плавном изменении матрицы переноса можно добиться интересных эффектов движущейся поверхности:

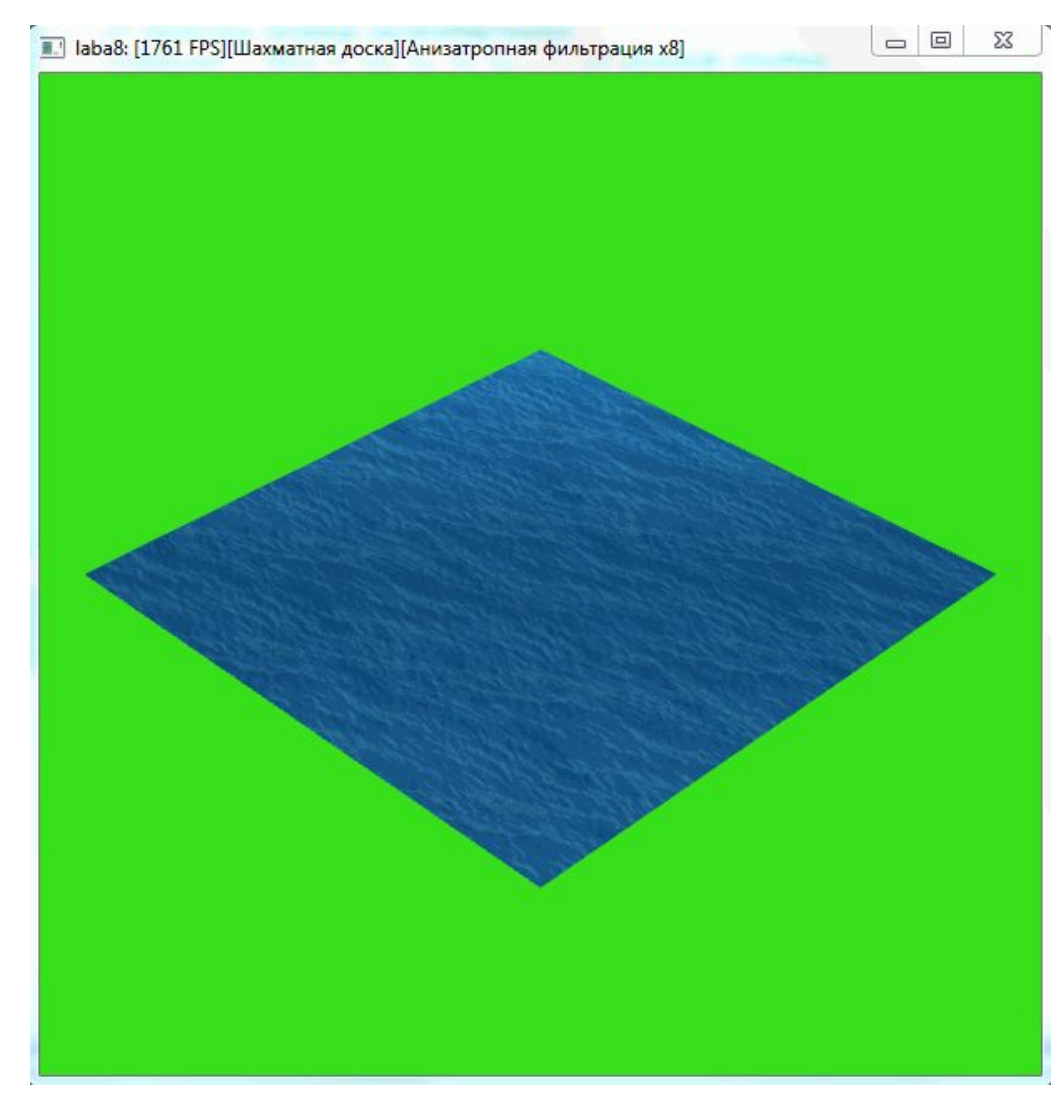

 $\begin{array}{|c|c|c|c|}\hline \multicolumn{1}{|c|}{\mathbf{C}} & \multicolumn{1}{|c|}{\mathbf{R}}\ \hline \end{array}$ 

#### **3) Матрица поворота на уголь альфа вокруг оси OZ:**

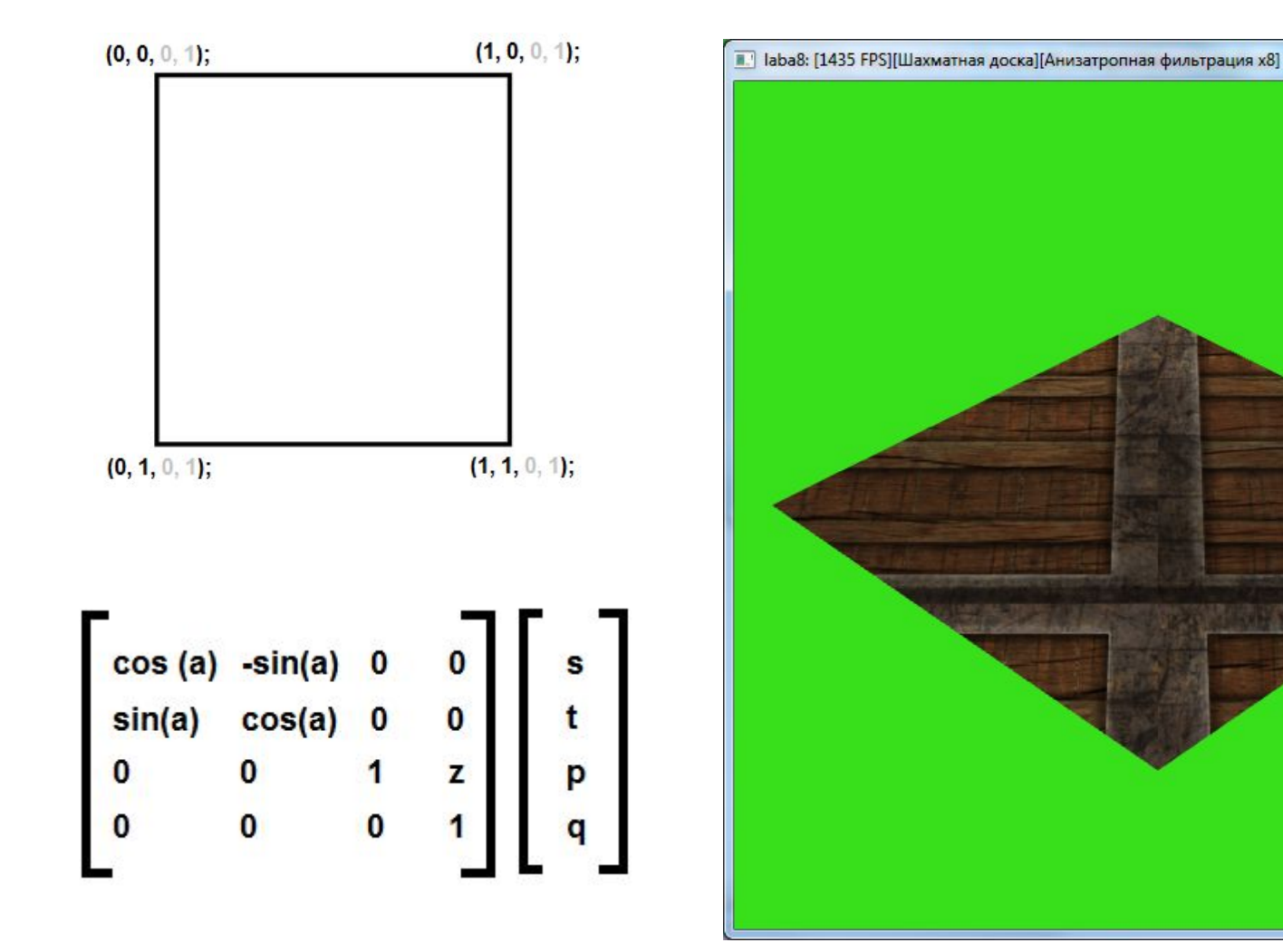

#### **4) Общий случай перехода к новой системе координат.**

Так же можно напрямую вычислить матрицу перехода из одной системы координат в другую стандартным способом. Для такого перехода, из старой системы координат в новую, необходимо выразить оси старой системы координат через координаты новой системы координат, а так же выразить центр старой системы координат, через координаты новой системы координат.

Полученные вектора используются для построения матрицы переходи из старой системы координат в новую. Умножив координаты из старой системы координат на данную матрицу, мы получим координаты выраженные в новой системе координат:

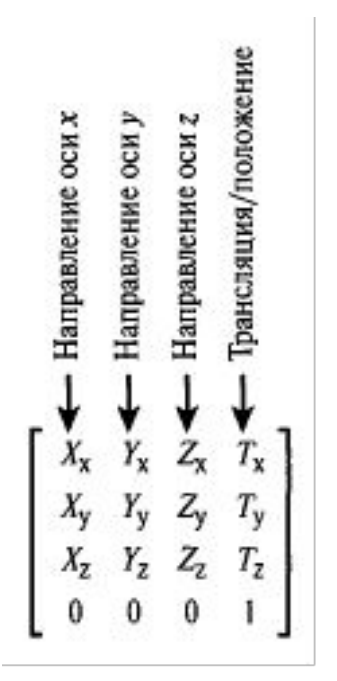

X – вектор описывающий вектор Ox старой системы координат в координатах новой системы координат, то есть вектор, определяющий какие координаты имеет единичный вектор Ox, если рассматривать его с позиции новой системы координат.

Y - вектор описывающий вектор Oy старой системы координат в координатах новой системы координат.

Z - вектор описывающий вектор Oz старой системы координат в координатах новой системы координат.

T – вектор описывающий начало старой системы координат в координатах новой системы координат.

Рассмотрим пример из лабораторной работы. Для полигона, чьи текстурные координаты заданы в соответствии с рисунком ниже, необходимо создать такую текстурную матрицу, чтобы рисунок текстуры был уменьшен в два раза и выводился по центру:

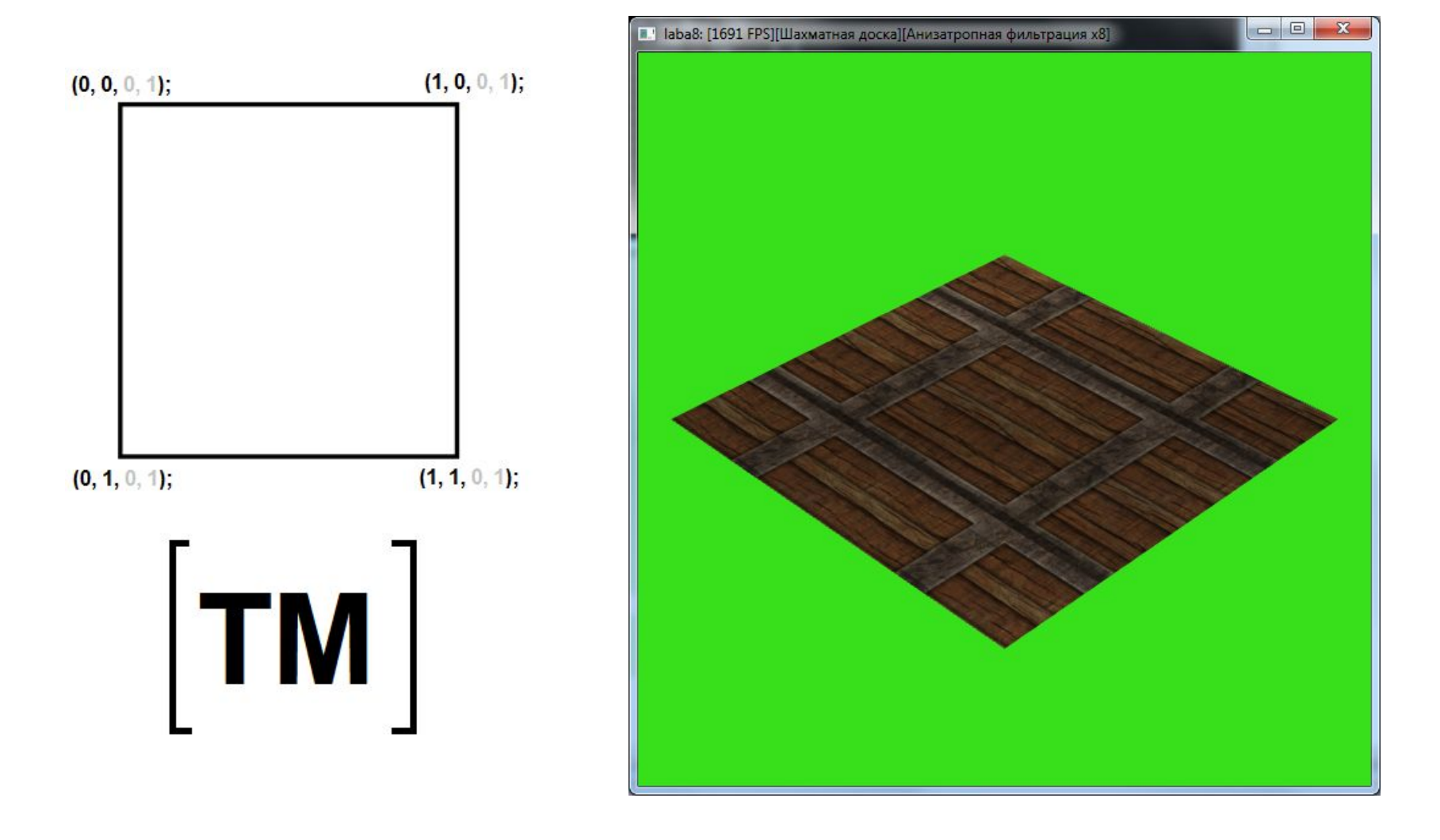

Таким образом, нам необходимо преобразовать систему координат представленную слева, где текстурные координаты меняются от нуля до одного, в систему координат представленную справа, где система координат построена так, что в центральной части текстурные координаты меняются от нуля до одного, а по бокам выходят из этого диапазона:

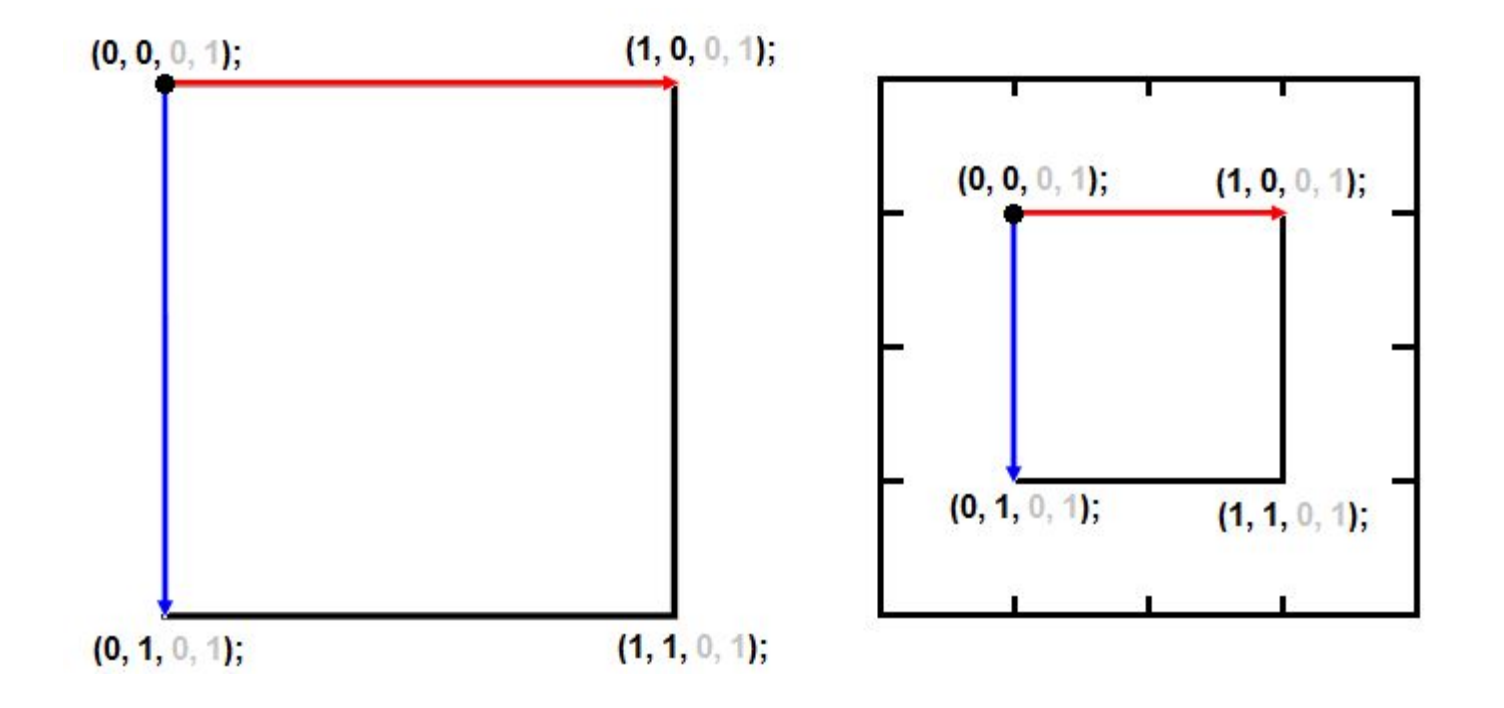

Определим, чему должны быть равны текстурные координаты в вершинах полигона и выразим оси старой системы координат, через оси новой системы координат:

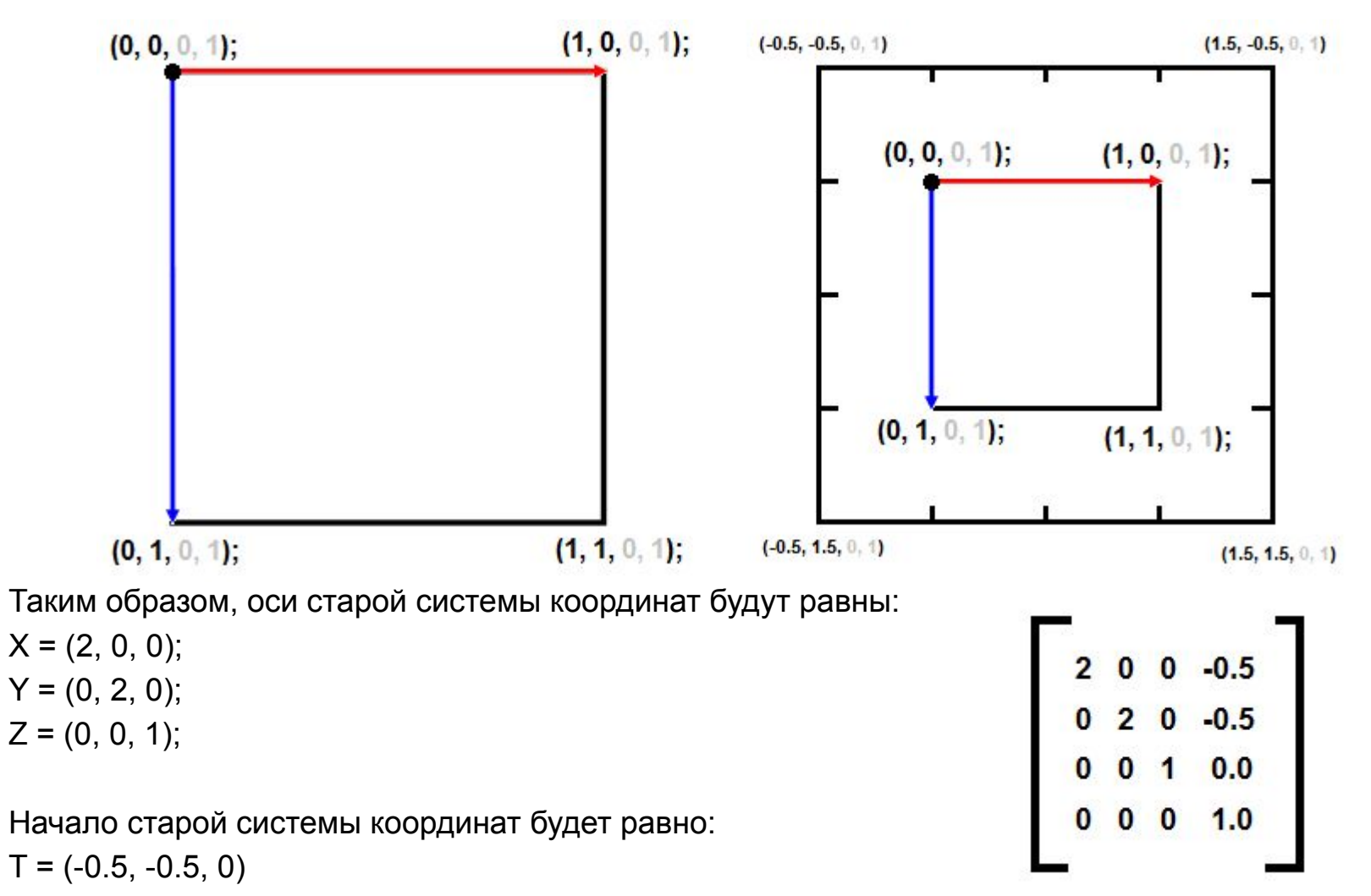

Посмотрим как ведут себя текстурные координаты, умноженные на эту матрицу:

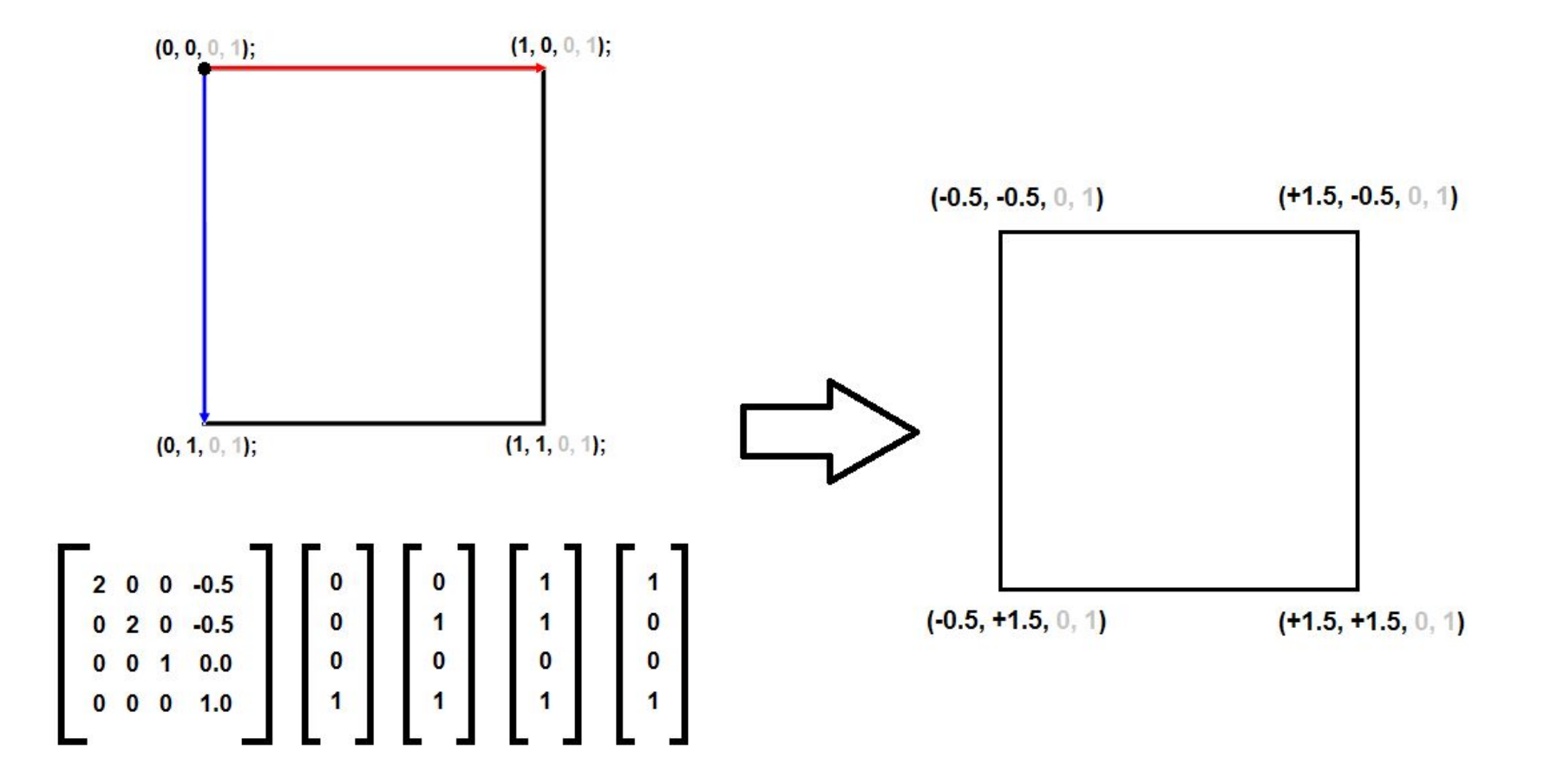

После того, как в некотором текстурном модуле текстурные координаты были умножены на текстурную матрицу происходит обращение к текстурному объекту. Для двухмерной текстуры текстурному объекту передаются текстурные координаты (s, t) по которым ищется значение в текстуре.

При этом возможна ситуация, когда текстурные координаты выходят из диапазона (0, 1) и необходимо принять решение, какой тексель должен быть выбран в этом случае. За это отвечает специальный режим, который называется режимом адресации текселей.

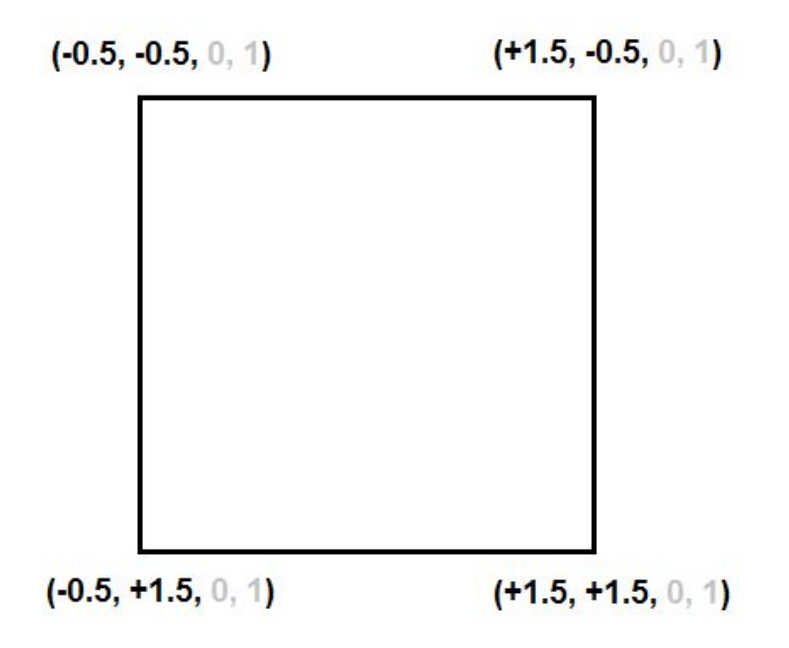

Режима адресации текселей, так же как и любые другие параметры текстурного объекта, устанавливаются с помощью функции **glTexParameter\*.** 

Для каждой текстурной координаты (s, t или r) можно установить свой собственный режим адресации текселей. В качестве имени параметра используются следующие константы: GL TEXTURE WRAP S – режим адресации текселей для текстурной координаты S. GL TEXTURE WRAP T – режим адресации текселей для текстурной координаты T. GL TEXTURE WRAP R – режим адресации текселей для текстурной координаты R.

Каждый из этих параметров может принимать следующие значения:

GL\_REPEAT – режим повторения;

GL\_MIRRORED\_REPEAT – режим повторения с отражением;

GL CLAMP TO EDGE – отсечение по крайнему ряду текселей в текстуре;

GL CLAMP TO BORDER – отсечение по границе.

Пример задания режима адресации текселей:

glTexParameteri (GL\_TEXTURE\_2D, GL\_TEXTURE\_WRAP\_S, GL\_REPEAT); glTexParameteri (GL\_TEXTURE\_2D, GL\_TEXTURE\_WRAP\_T, GL\_REPEAT);

При задании режима адресации следует помнить о контексте, в частности режим адресации текселей устанавливается для того текстурного объекта, который связан с активным текстурным блоком.

Рассмотрим режим **GL\_REPEAT** для полигона с текстурными координатами представленными на рисунке ниже. В этом случае целая часть текстурной координаты игнорируется и берется только дробная часть:

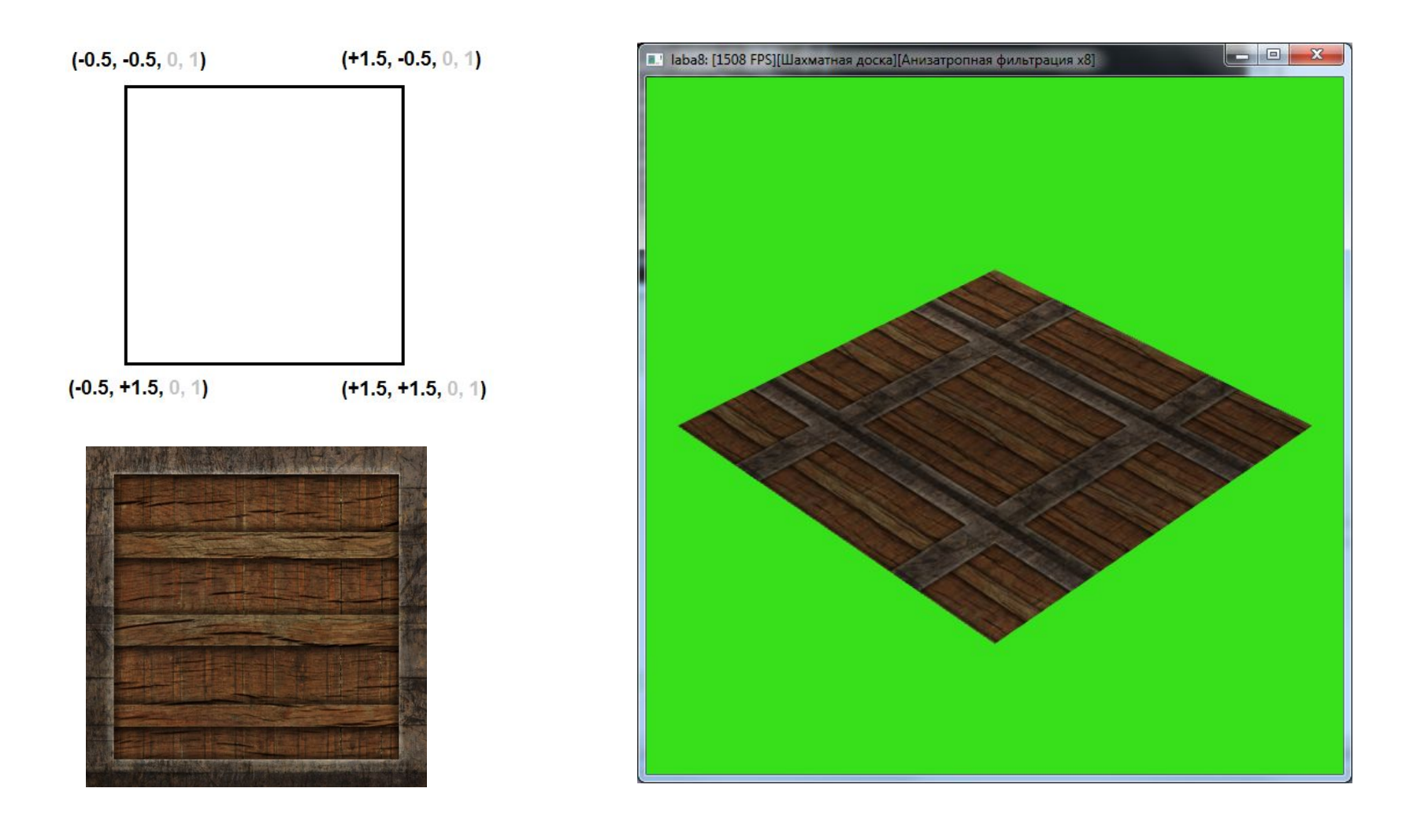

Режим **GL\_MIRRORED\_REPEAT** определен следующим образом:

1)Если целая часть текстурной координат четная, то берется дробная часть текстурной координаты;

2)Если целая часть текстурной координаты нечетная, то берется значение (1 – дробная часть)

Логически это эквивалентно зеркальному отражению на стыке двух текстур.

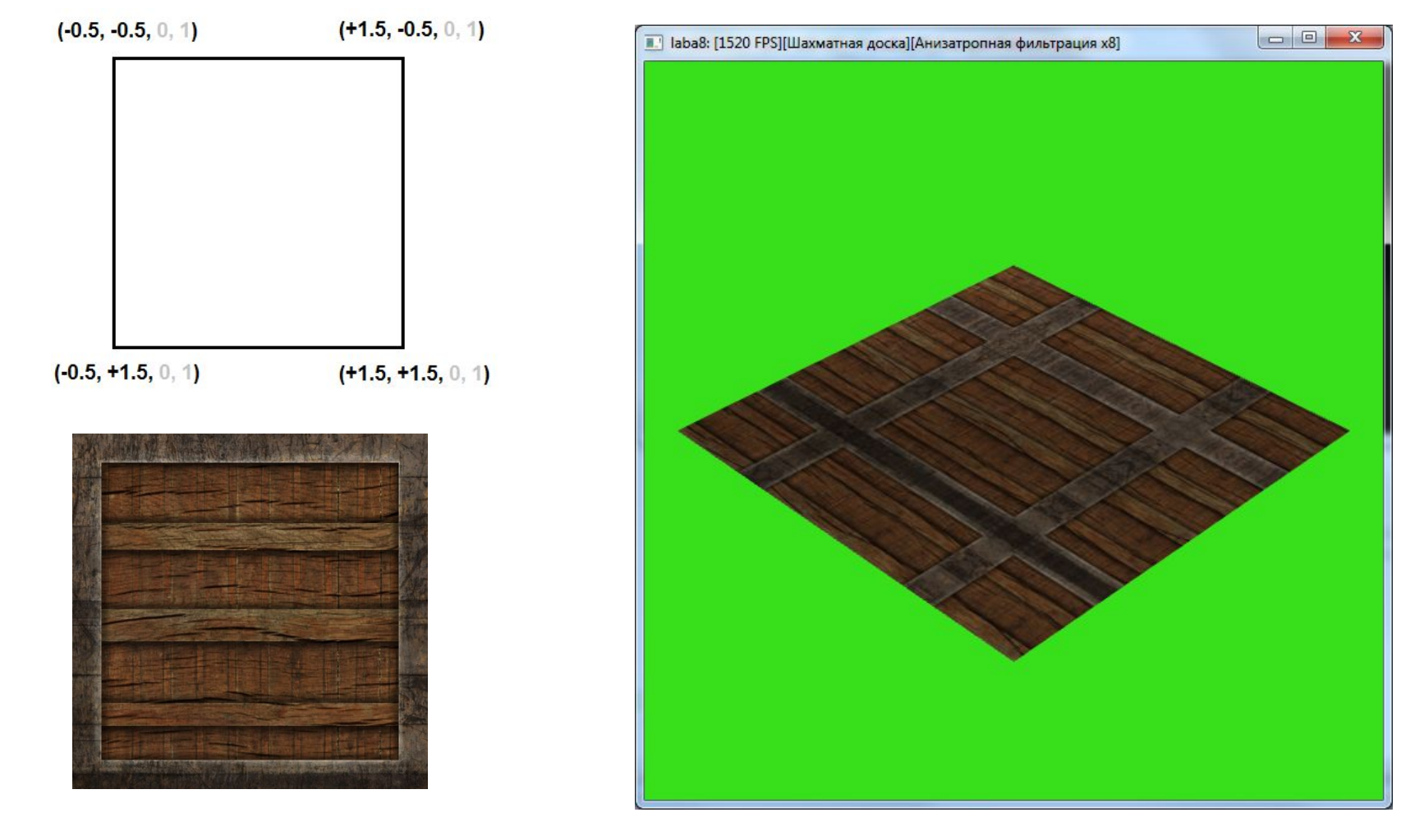

Режим **GL\_CLAMP\_TO\_EDGE** отсекает текстурные координаты до диапазона (0..1). Все значения большие единице становятся равными единице, все значения меньшие нуля становятся равными нулю:

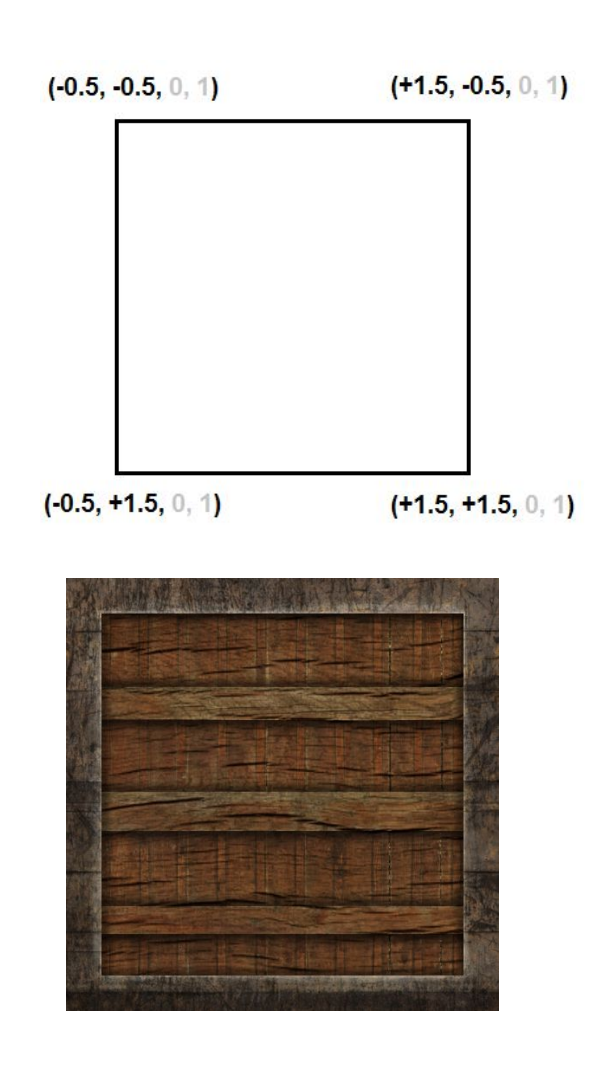

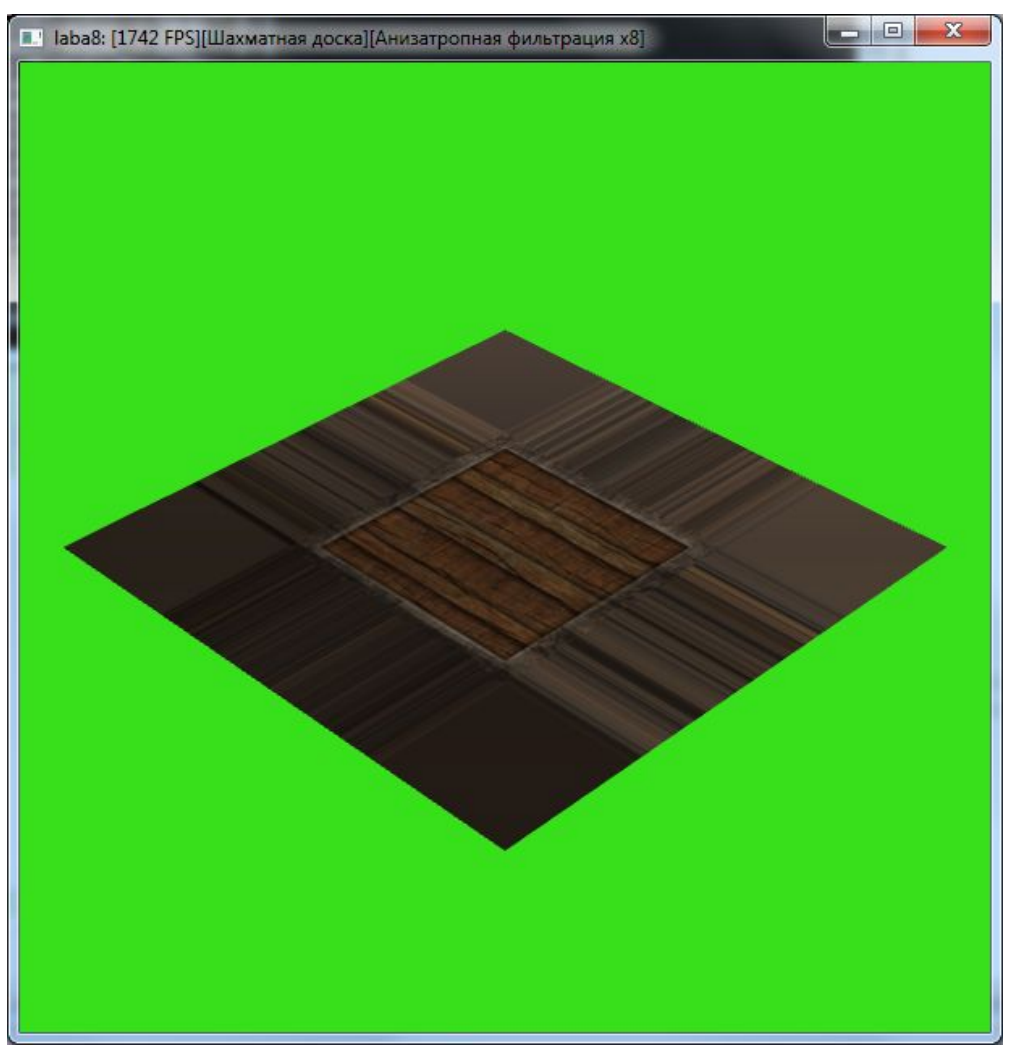

Режим **GL\_CLAMP\_TO\_BORDER** подразумевает что с текстурным объектом связанно такое понятие как граница, цвет которой является параметром текстурного объекта. В случае выхода текстурной координаты за пределы диапазона (0..1) вместо значения из текстуры возвращается цвет границы.

Для задания цвета границы используется функция **glTexParameterfv** где в качестве имени параметра указывается константа GL\_TEXTURE\_BORDER\_COLOR. Значением параметра является вектор (r, g, b, a) который задает цвет и, что особенно важно, степень прозрачности границы.

Пример установки цвета границы приведен ниже:

float bcolor[] =  $\{1.0, 0.0, 0.0, 0.2\}$ ; glTexParameterfv (GL\_TEXTURE\_2D, GL\_TEXTURE\_BORDER\_COLOR, bcolor);

Значение по умолчанию для цвета границы – (0, 0, 0, 0).

Результат применения режима GL\_CLAMP\_TO\_EDGE. Для фрагментов, чьи текстурные координаты выходят из диапазона (0..1) значение полученное из текстуры равно цвету границы:

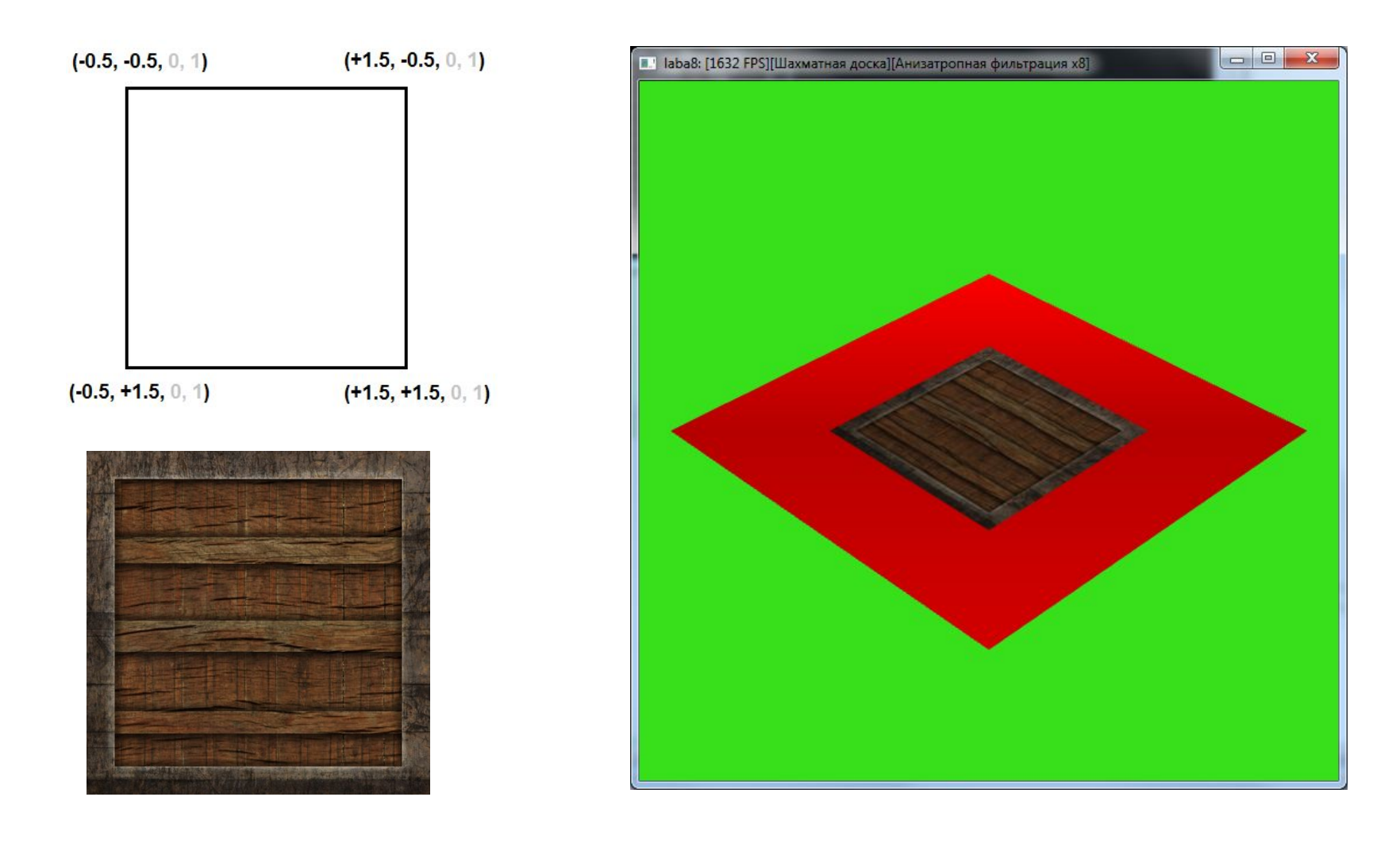

Однако, в случае использования альфа-значения цвета границы (например - использования режима цветового наложения) можно получить интересный эффект:

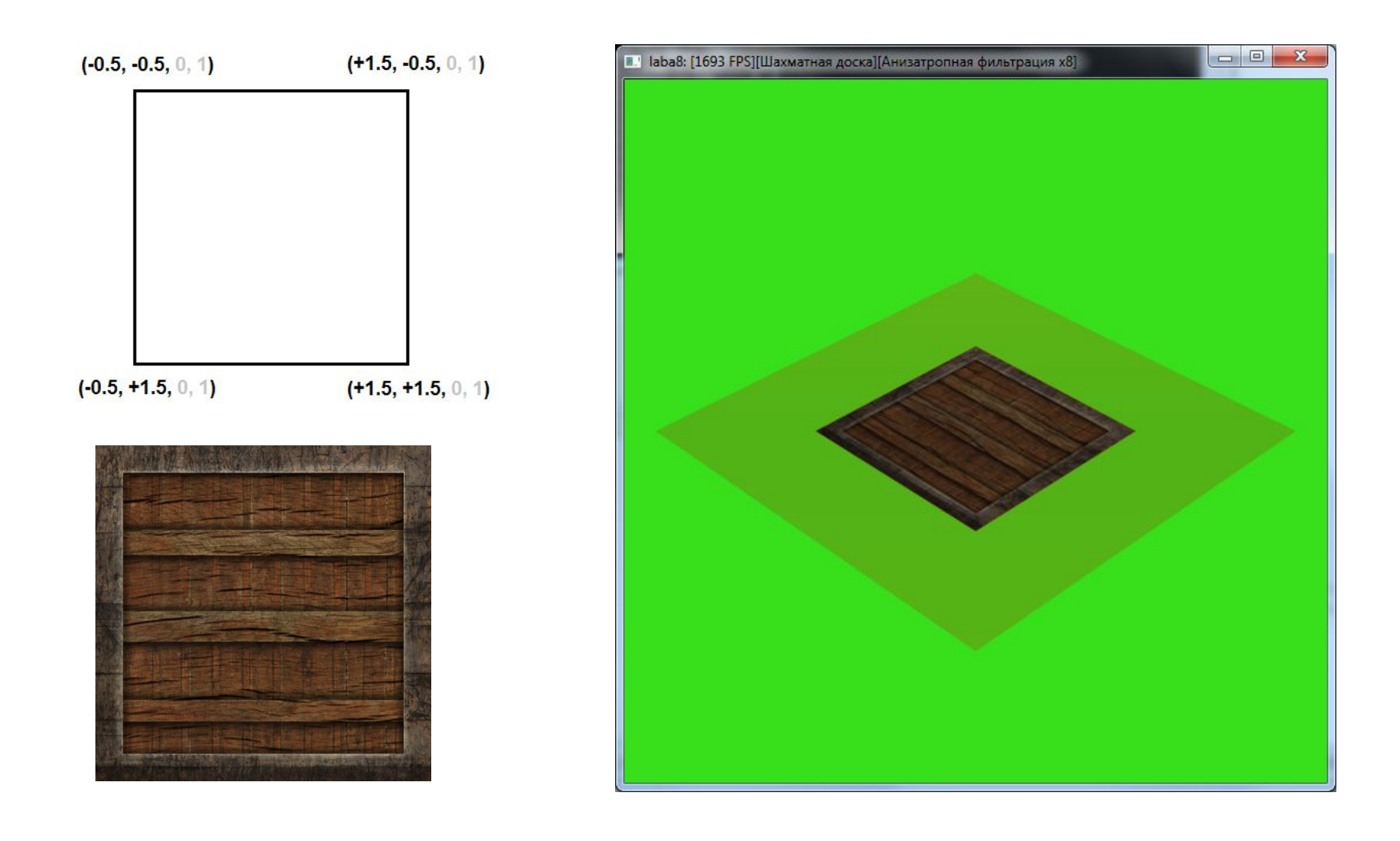

#### **Режим наложения текстуры.**

После того, как для фрагмента по его текстурным координатам было выбрано значение из текстуры, это значение можно каким-либо образом использовать для вычисления итогового цвета.

За это отвечает режим наложения текстур – параметр, который задается для каждого текстурного блока отдельно. Задание режима наложения текстур выполняется с помощью функции void glTexEnv\*. Функция имеет следующий прототип (один из вариантов):

**void glTexEnvi (GLenum target,**

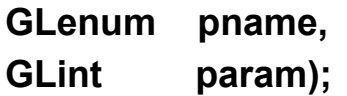

Первый параметр **target** – задает для какой группы параметров будут задаваться настройки. Возможные значения:

GL TEXTURE ENV – группа параметров, определяющих режим наложения текстур, то есть то, как значение из текстуры будет комбинироваться с ранее вычисленным цветом фрагмента.

GL TEXTURE FILTER CONTROL - группа, содержащая параметры дополнительных настроек фильтрации. Используется довольно редко.

GL POINT SPRITE – группа параметров, отвечающих за вывод спрайтов – специальный режим, который нами не рассматривается, поэтому параметры данной группы не модифицируются.

#### **Режим наложения текстуры.**

Второй параметр **pname** – задает имя устанавливаемого параметра. Список возможных значений зависит от того, какая группа параметров была указанно в первом параметре функции. Для группы GL\_TEXTURE\_ENV возможными значениями могут быть:

GL\_TEXTURE\_ENV\_MODE – режим наложения текстур;

GL TEXTURE ENV COLOR – цвет текстурного блока (дополнительный параметр который может участвовать в наложении текстуры);

Так же существуют дополнительные параметры, применяемые для режима наложения GL COMBINE, такие как:

- GL\_COMBINE\_RGB
- GL\_COMBINE\_ALPHA
- GL\_SRC0\_RGB, GL\_SRC1\_RGB, GL\_SRC2\_RGB
- GL\_SRC0\_ALPHA, GL\_SRC1\_ALPHA, GL\_SRC2\_ALPHA
- GL\_OPERAND0\_RGB, GL\_OPERAND1\_RGB, GL\_OPERAND2\_RGB
- GL\_OPERAND0\_ALPHA, GL\_OPERAND1\_ALPHA, GL\_OPERAND2\_ALPHA
- GL\_RGB\_SCALE, GL\_ALPHA\_SCALE

#### **Режим наложения текстуры.**

Третий параметр **param** – задает значение параметра. Для различных параметров существует различные возможные значения.

Наиболее значимым параметром текстурного блока является режим наложения текстур (параметр GL\_TEXTURE\_ENV\_MODE), который может принимать следующие значения: GL\_ADD, GL\_MODULATE, GL\_DECAL, GL\_BLEND, GL\_REPLACE, or GL\_COMBINE.

Таким образом для установки режима наложения текстуры необходимо выполнить следующую последовательность действий:

```
glActiveTexture (GL_TEXTURE0);
glBindTexture (GL_TEXTURE_2D,TexIndex);
glEnable (GL_TEXTURE_2D);
glTexEnvi (GL_TEXTURE_ENV, GL_TEXTURE_ENV_MODE, GL_MODULATE);
```
В данном случае для нулевого текстурного блока была выбрана текстура (привязан текстурный объект), разрешено наложение двухмерной текстуры и выбран режим наложения текстуры (GL\_MODULATE).

Далее будут подробно рассмотрены различные режимы наложения текстуры.

# **Режим наложения текстуры GL\_REPLACE:**

Режим наложения **GL\_REPLACE** игнорирует ранее вычисленный цвет и в качестве итогового цвета данного блока использует значение полученное из текстуры:

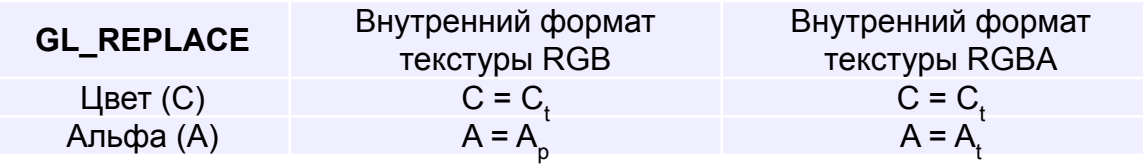

Индексы: t – значение полученное из связанного текстурного объекта;

p – ранее вычисленного значение. Для нулевого блока - цвет самого фрагмента, для первого блока – цвет полученный после нулевого текстурного блока и т.д.

Поскольку ранее вычисленный цвет не учитывается то:

- 1)При выводе объектов использующих данный режим наложения текстуры можно отключать режим расчета освещения, для экономии времени, поскольку вычисленное значение не будет использоваться.
- 2)Использование данного режима наложения в текстурных блоках отличных от нулевого неоправданно, поскольку так же будет учитываться только цвет полученный в этом текстурном блоке, а ранее вычисленные цвета будут игнорироваться.

Данный режим часто используется для вывода элементов интерфейса, например курсора мышки, кнопок, иконок и прочего. В случае, если нам надо наложить текстуру на объект для которого нам важно знать его освещенность, требуется использовать другие режимы.

# **Режим наложения текстуры GL\_REPLACE:**

Пример наложения текстуры с режимом наложения GL\_REPLACE:

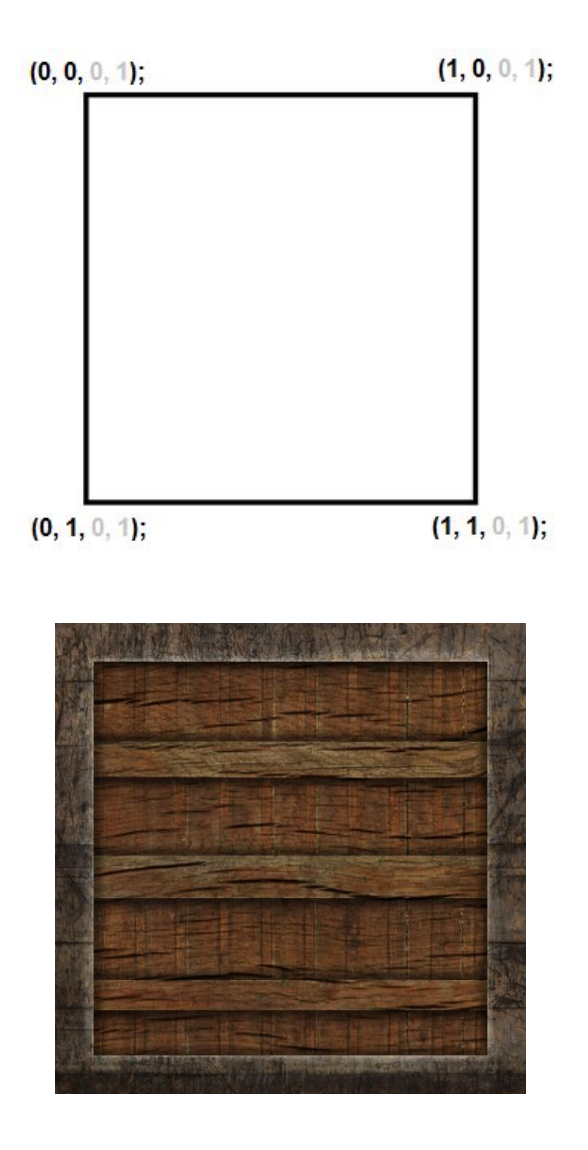

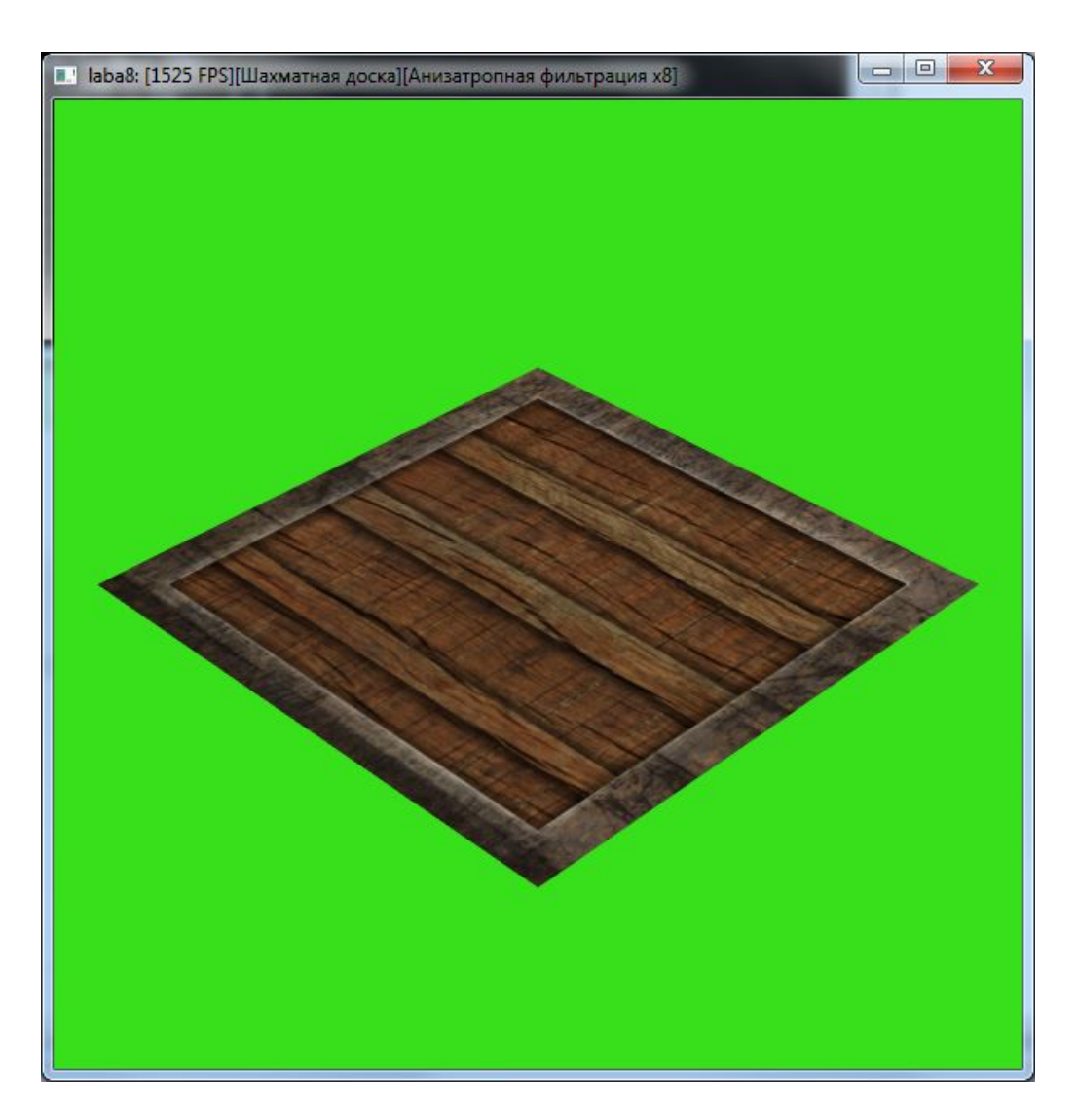

Режим наложения **GL\_MODULATE** покомпонентно перемножает ранее вычисленный цвет и цвет полученный из текстуры:

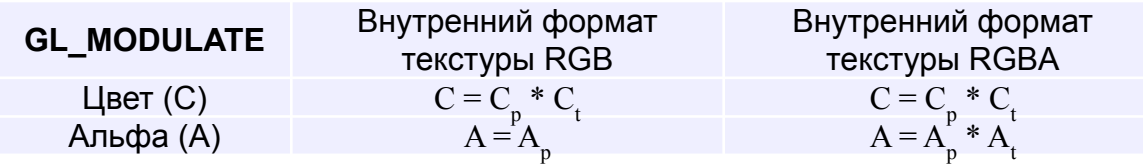

Индексы: t – значение полученное из связанного текстурного объекта;

p – ранее вычисленного значение. Для нулевого блока - цвет самого фрагмента, для первого блока – цвет полученный после нулевого текстурного блока и т.д.

В результате применения данного режима наложения учитывается как ранее вычисленный цвет, так и значение из текстуры. То есть темные участки остаются темнее, светлые светлее, но с учетом индивидуального цвета фрагментов определяемых текстурой.

Режим **GL\_MODULATE** может учитываться не только в нулевом текстурном блоке, где текстура комбинируется с ранее вычисленным цветом фрагмента, но и в последующим блоках, например для наложения детальной текстуры.

Пример наложения текстуры с режимом GL\_MODULATE :

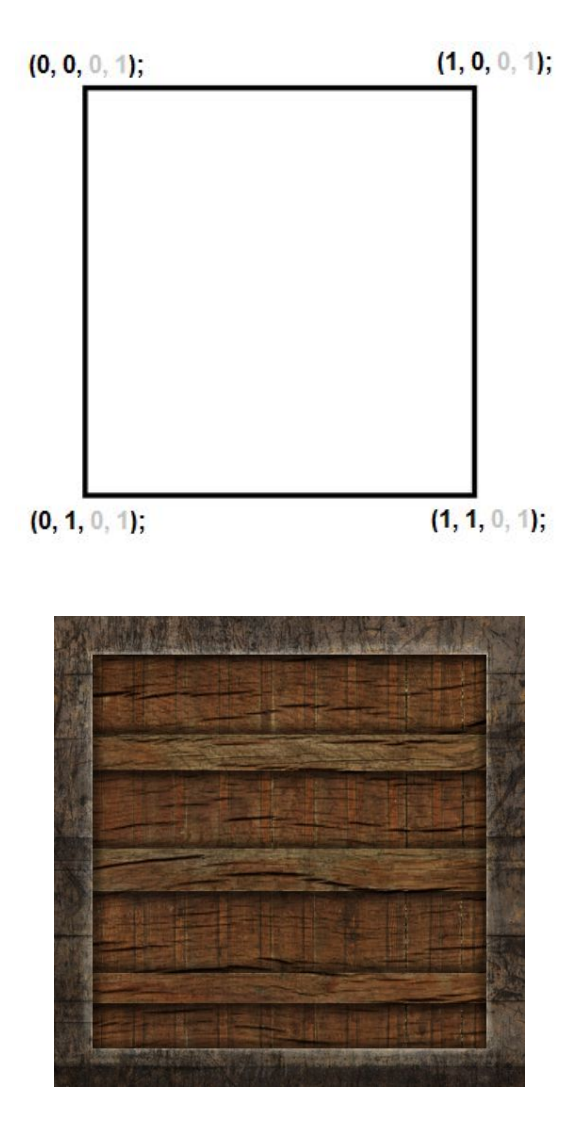

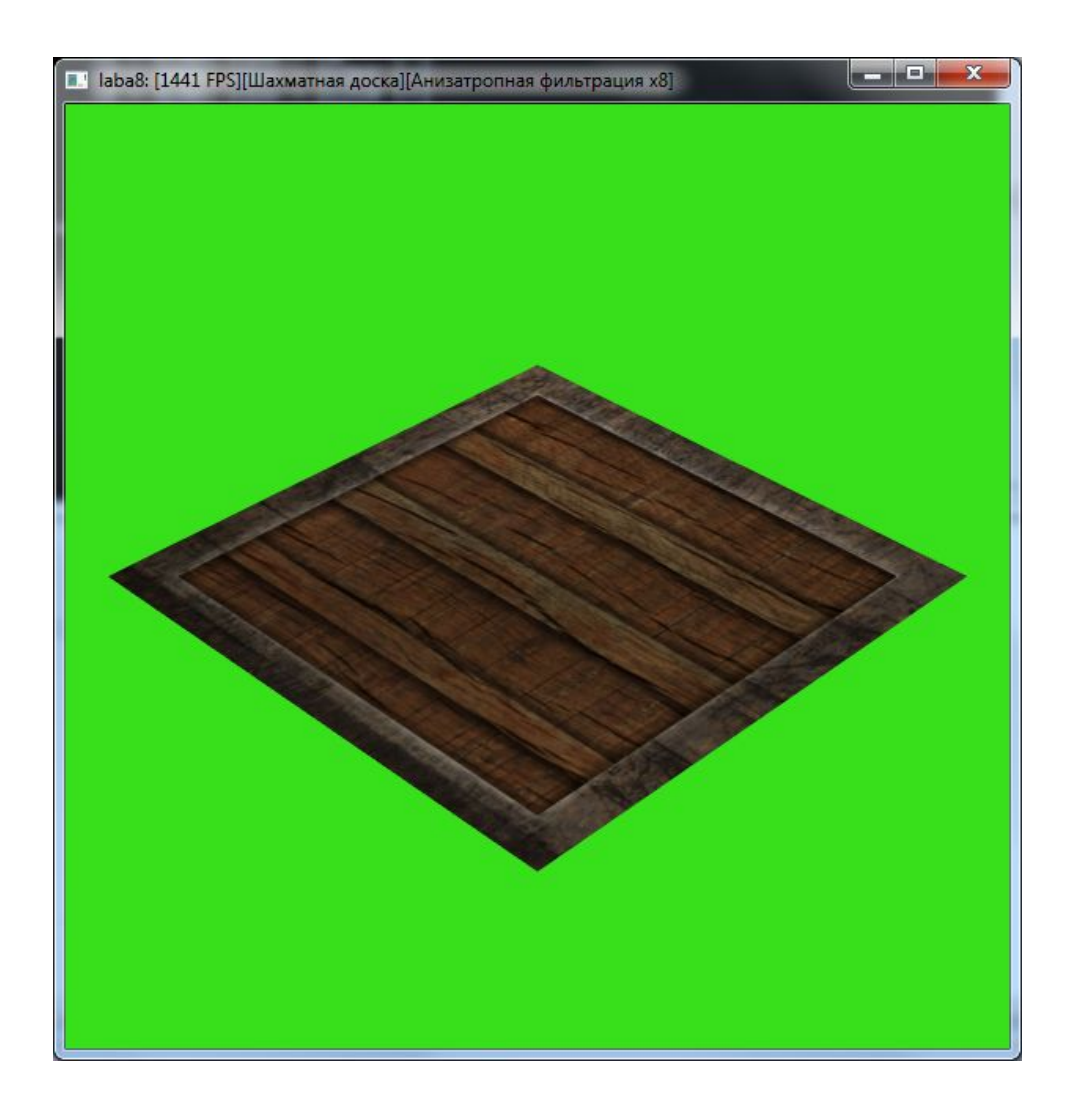

Если накладывать только одну текстуру, то при приближении к объекту заметно размытие текстуры:

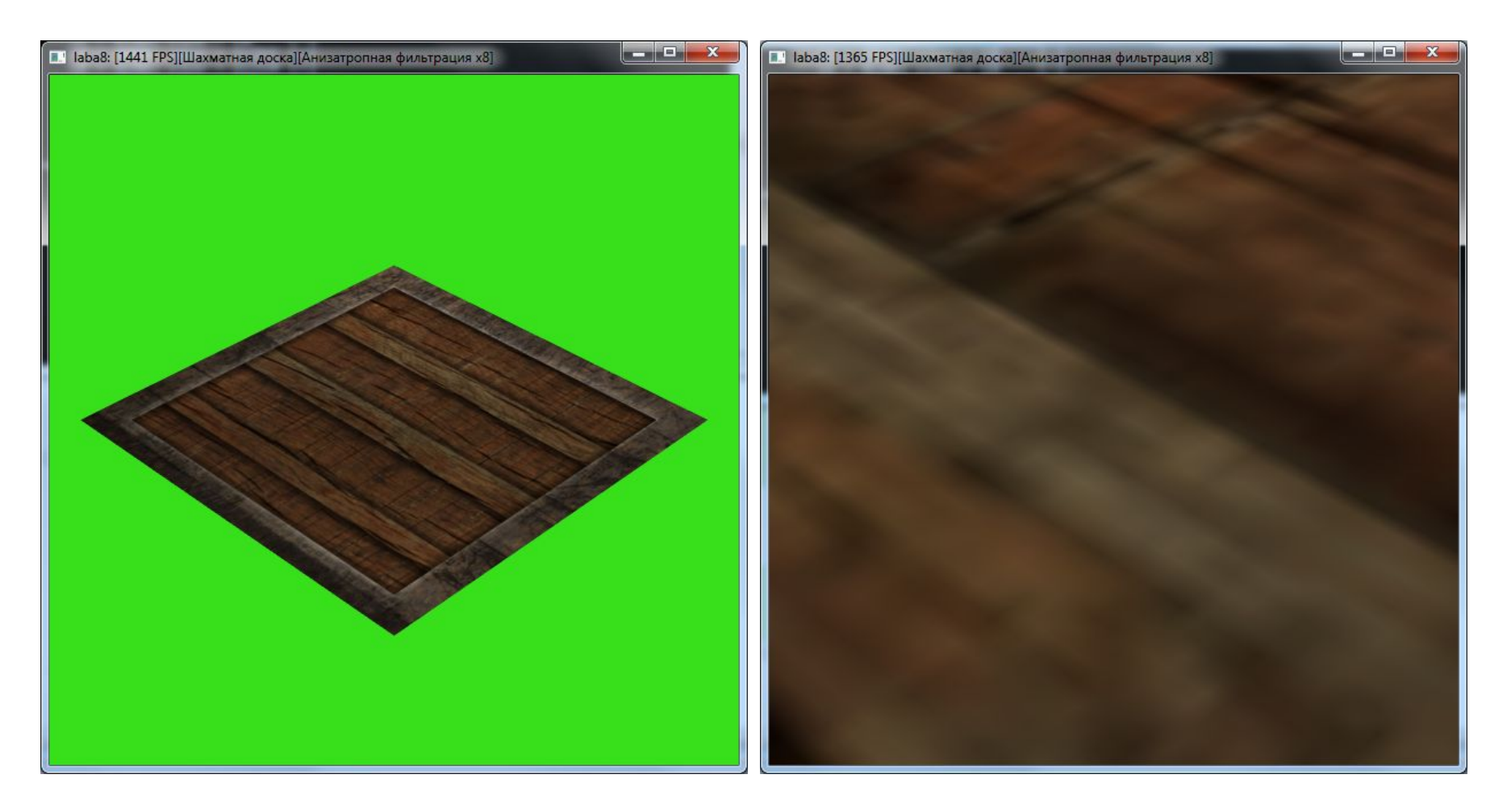

Для того, чтобы нивелировать этот недостаток, используют текстуру детализации. В этом случае в нулевом блоке накладывают основную текстуру, а в первом - текстуру детализации. В обоих блоках используется режим наложения GL\_MODULATE, но для первого текстурного блока матрица трансформации устанавливается так, чтобы текстура накладывалась гораздо чаще.

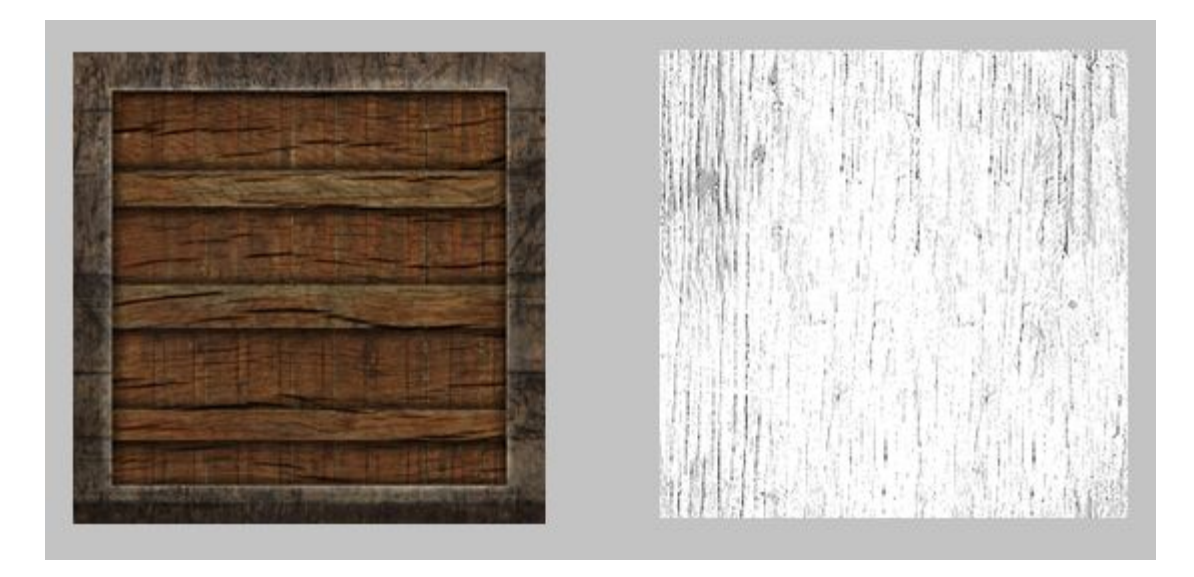

Следует отметить, что итоговая формула расчета цвета будет выглядеть следующим образом:

$$
C = C_f * C_{t0} * C_{t1}
$$

Поскольку компоненты вектора цвета всегда лежать в пределах 0..1, то с каждым таким наложением цвет будет становится все темнее и темнее, поэтому текстура детализации при таком способе задается как можно светлее.

Снизу приведен результат наложения только основной текстуры (слева) и только текстуры детализации (справа). Обратите внимание, что текстура детализации накладывается гораздо чаще.

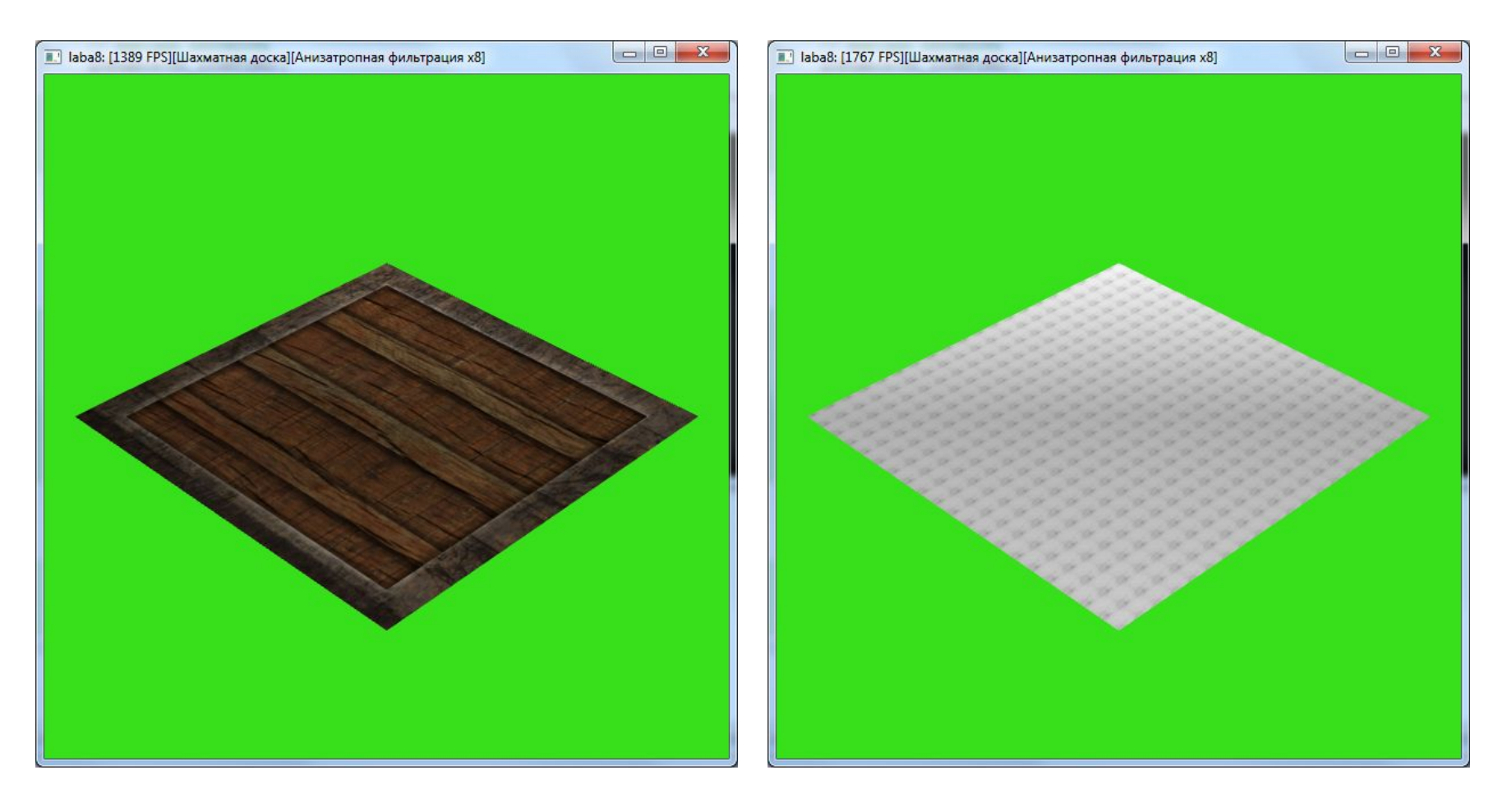

Наложение обоих текстур при взгляде издалека и вблизи:

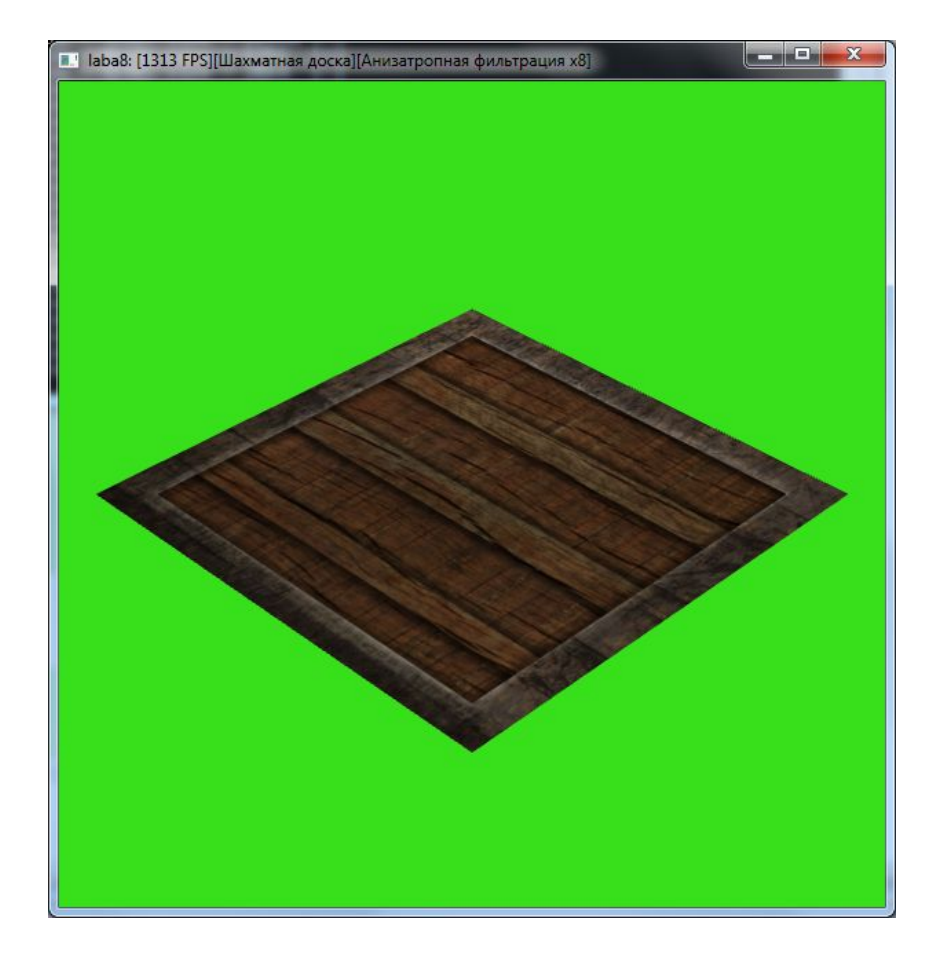

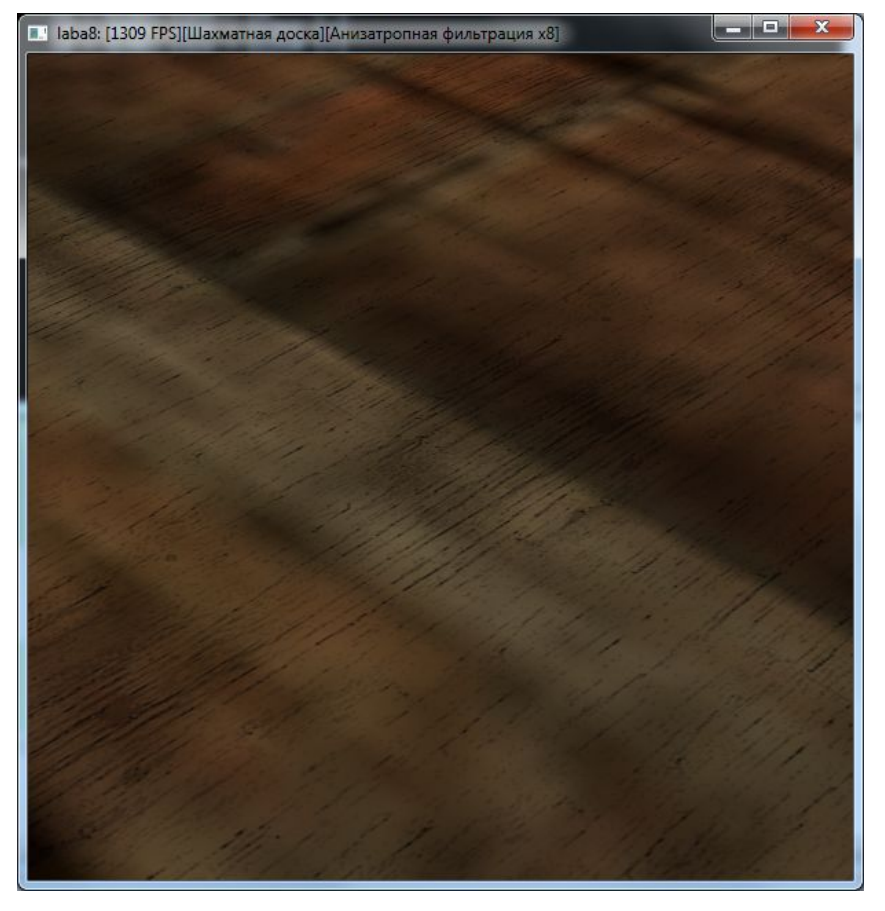

Режим наложения **GL\_ADD** покомпонентно складывает ранее вычисленный цвет и цвет полученный из текстуры.

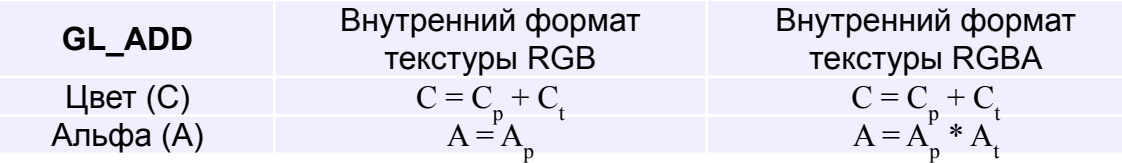

В результате применения данного режима наложения цвета определенных фрагментов осветляются в соответствии со значением из текстуры. Как правило в этих случаях текстура задается в оттенках серого.

Для наложения детальной текстуры вместо режима GL\_MODULATE можно использовать режим GL\_ADD. Текстура детализации в этом случае задается в оттенках серого и должна быть как можно темнее.

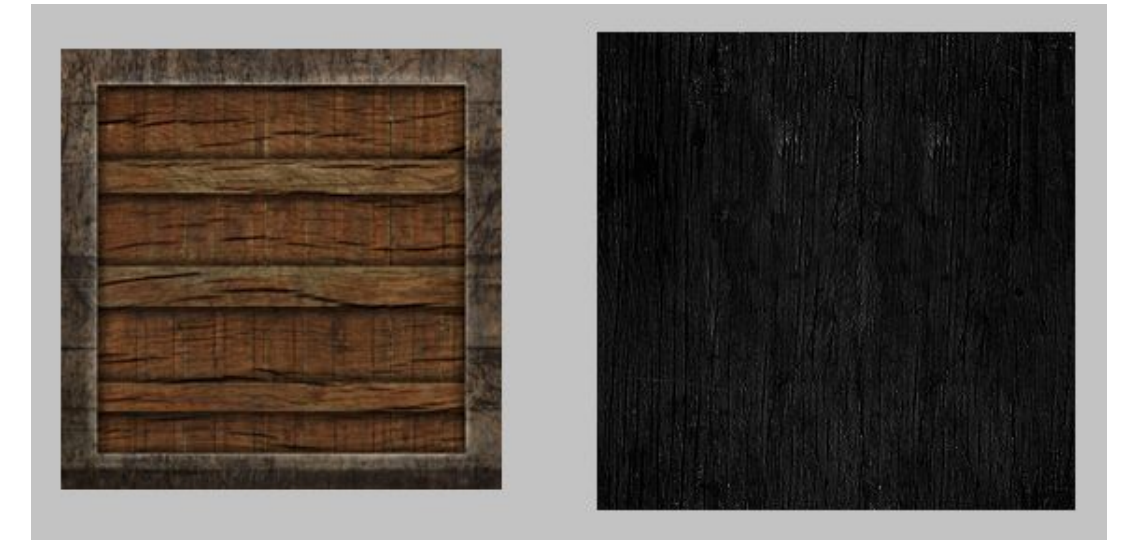

Снизу приведен результат наложения только основной текстуры (слева) и только текстуры детализации (справа). Текстура детализации накладывается с режимом GL\_ADD:

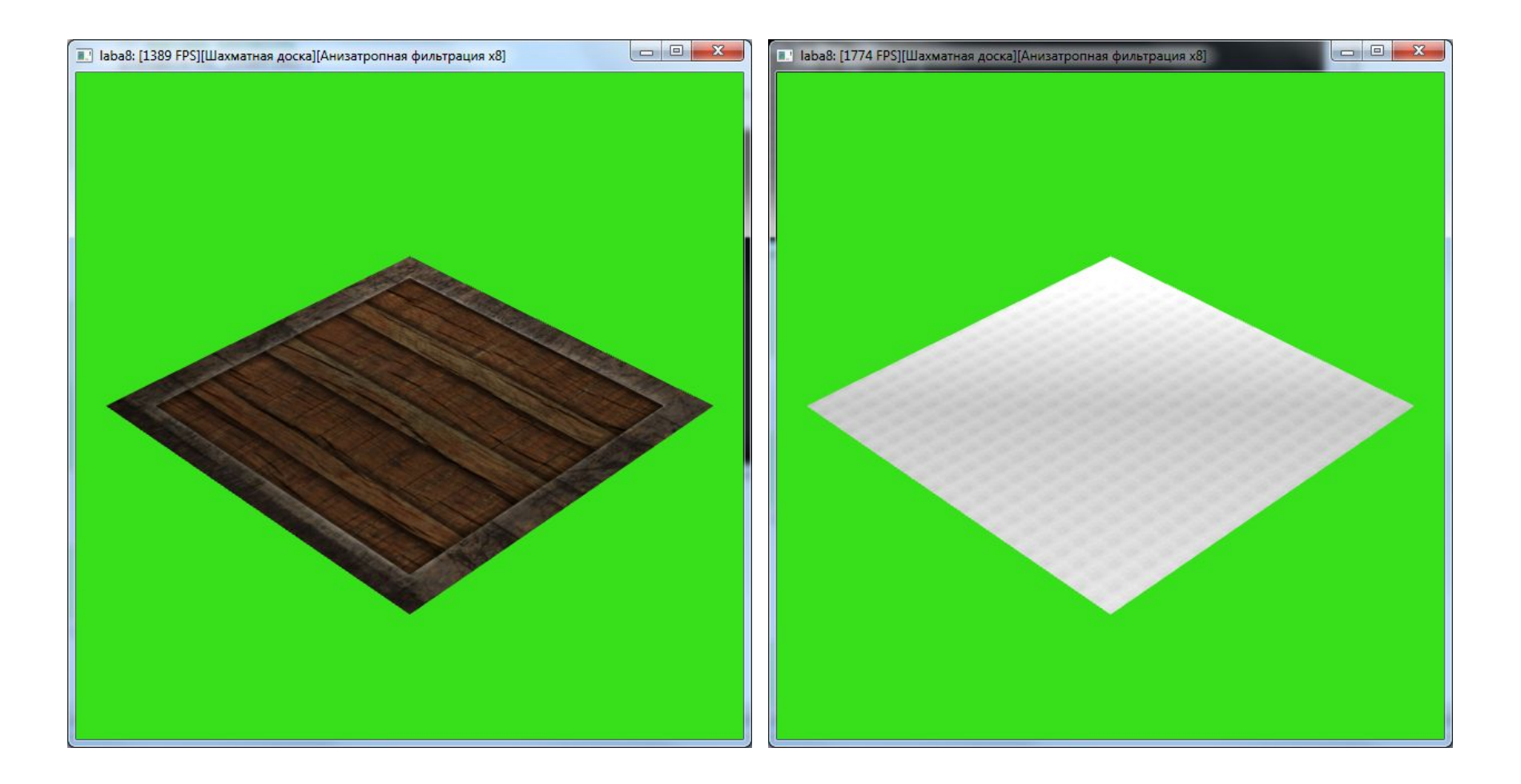

Наложение обоих текстур при взгляде издалека и вблизи:

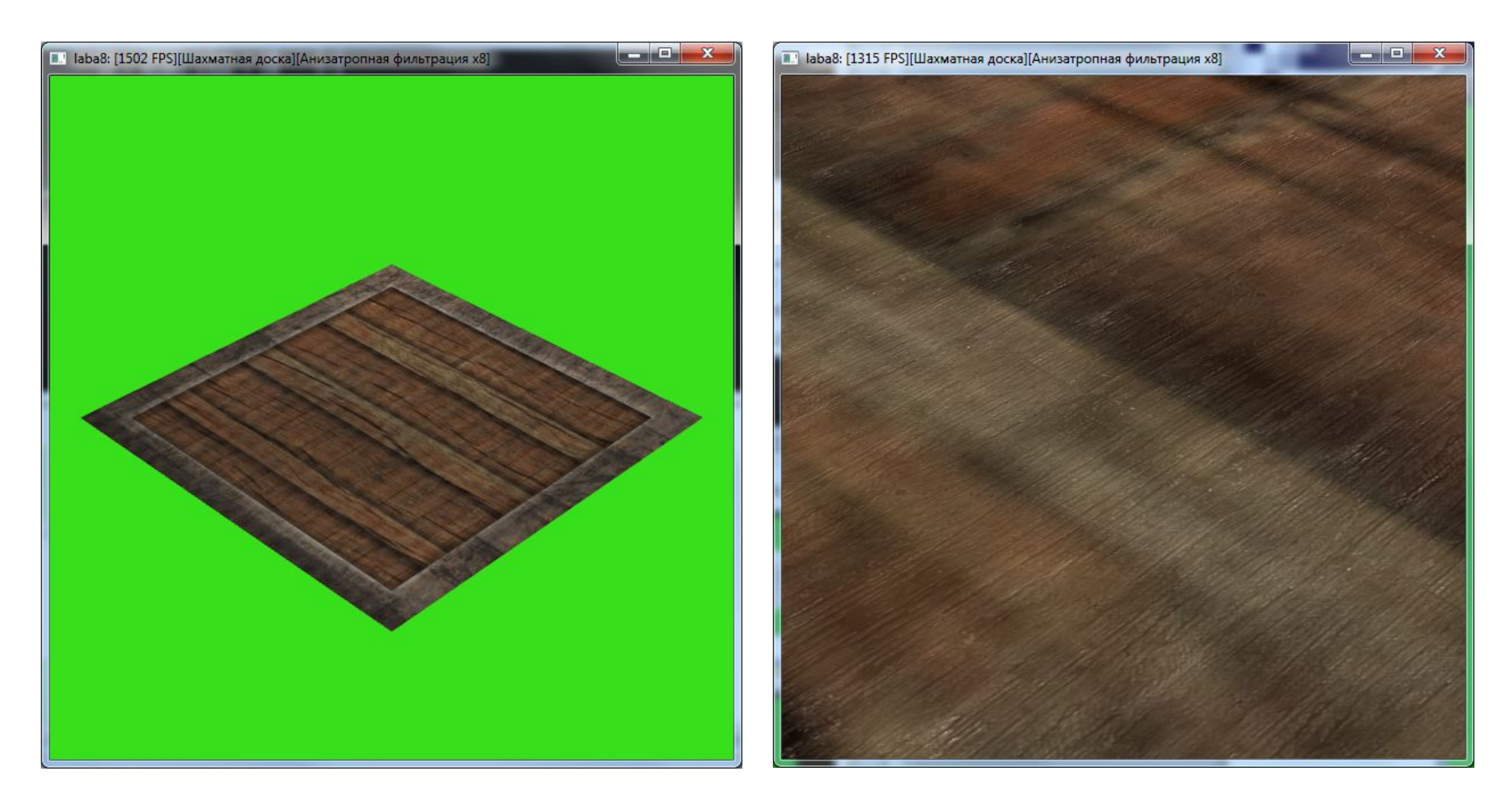

Режим наложения **GL\_DECAL** позволяет смешивать ранее вычисленное значение со значением из текстуры в пропорции, определяемой альфа-каналом текстуры.

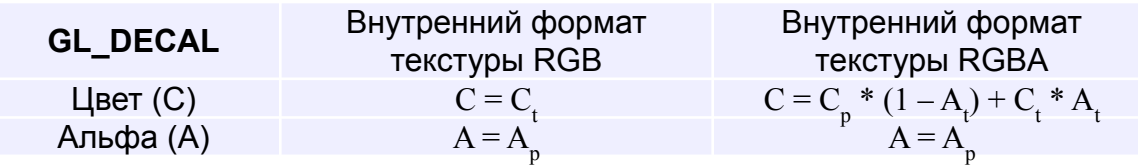

Индексы: t – значение полученное из связанного текстурного объекта;

p – ранее вычисленного значение. Для нулевого блока - цвет самого фрагмента, для первого блока – цвет полученный после нулевого текстурного блока и т.д.

Для режима наложения GL\_DECAL внутренний формат всегда должен быть GL\_RGBA иначе режим эквивалентен GL\_REPLACE. В случае если альфа канал принимает значения ноль или один, то он может задавать либо те места, в которых используется ранее вычисленный цвет (0) либо те, где цвет необходимо заменить на значение из текстуры (1). В последнем случае ранее вычисленный цвет (в том числе освещение) не принимаются во внимание.

Рассмотрим результат наложения двух текстур. В нулевом модуле используется режим GL\_MODULATE, а в первом – GL\_DECAL:

**GL\_MODULATE** 

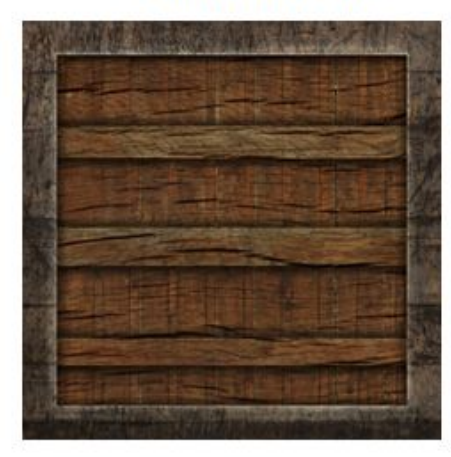

**GL DECAL** 

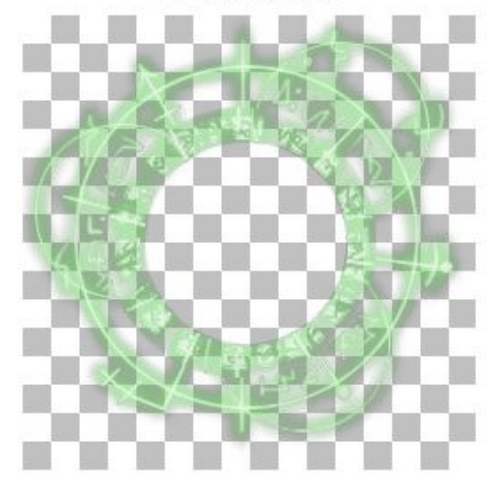

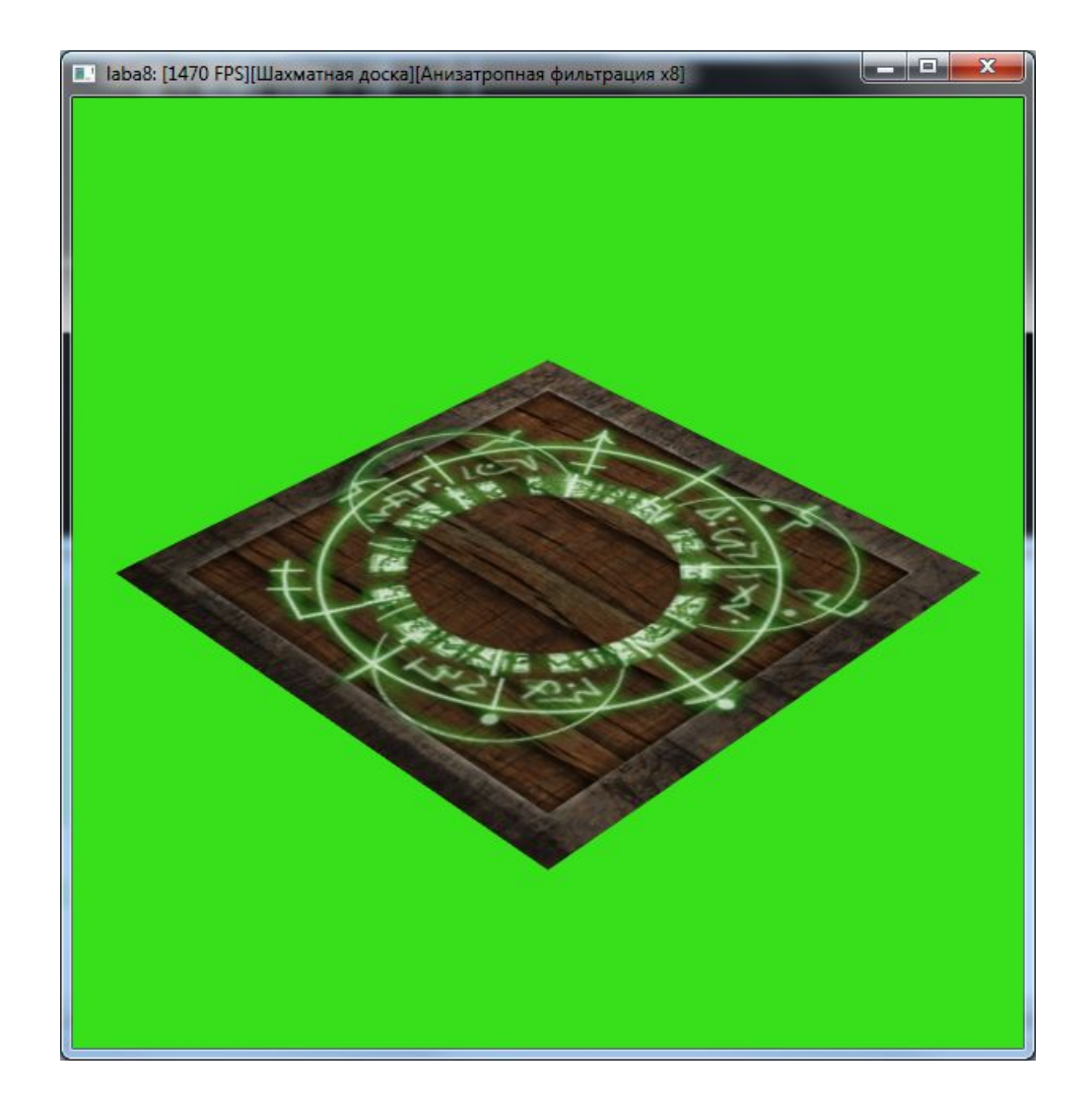

режим адресации = **GL CLAMP TO BORDER** 

Так же для задания альфа-канала текстуры накладываемой с режимом GL\_DECAL можно использовать цвет границы текстурного объекта совместно с режимом адресации текселей GL CLAMP TO BORDER.

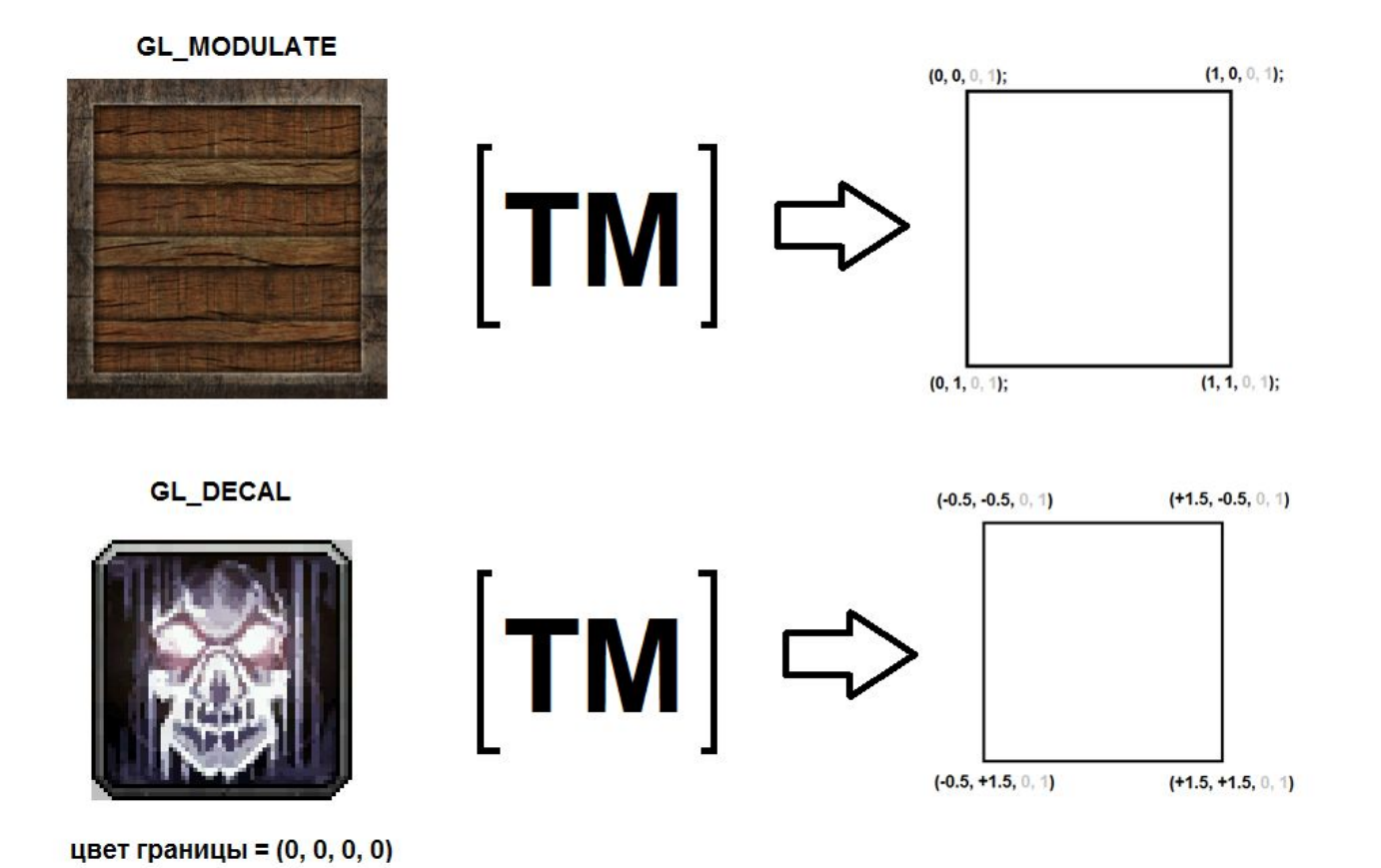

Ниже приведен результат наложения второй текстуры с режимом GL\_DECAL. Обратите внимание, что там где текстурные координаты выходят за пределы 0..1 используется цвет границы текстурного объекта, который в данном случае равен (0, 0, 0, 0). Поскольку считанное из текстуры значение альфа равно нулю, то для этих фрагментов в соответствии с формулой  ${\rm C}$  =  ${\rm C}_{\rm p}$  \*  $(1-{\rm A}_{\rm t})$  +  ${\rm C}_{\rm t}$  \*  ${\rm A}_{\rm t}$  итоговым цветом будет ранее вычисленный цвет, а не значение цвет границы или цвет текстуры:

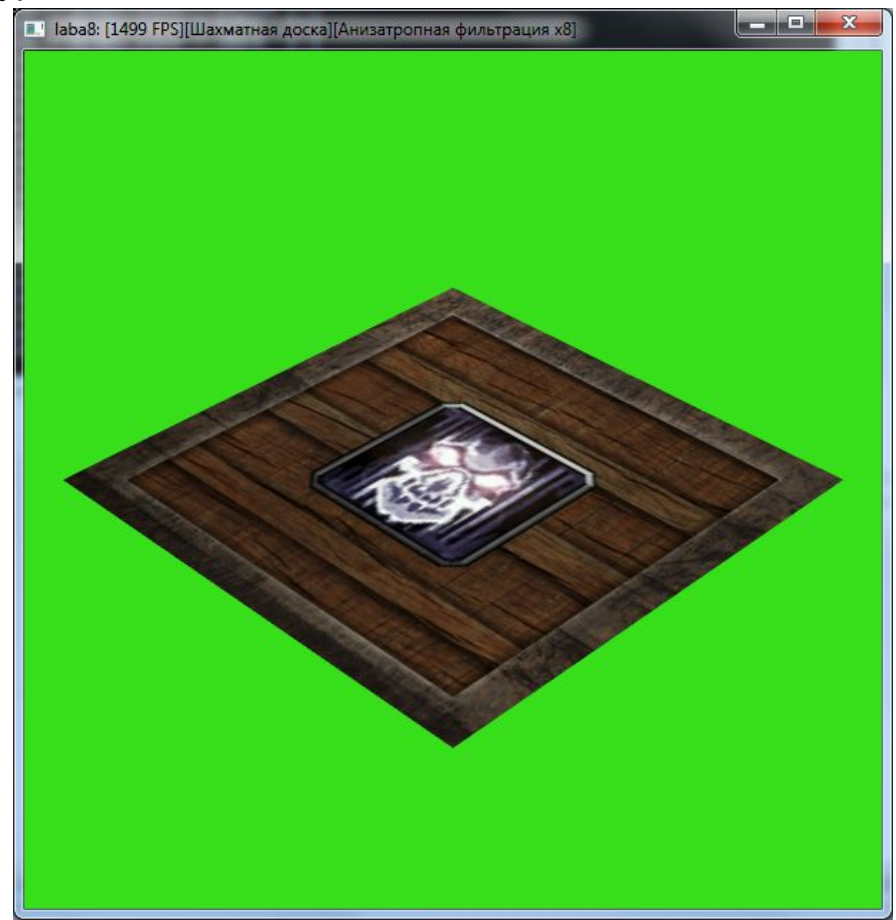

# **Режим наложения текстуры GL\_BLEND :**

Режим наложения **GL\_BLEND** позволяет смешивать ранее вычисленное значение с фиксированным цветом текстурного блока в пропорции заданной самой текстурой. Смешивание происходит покомпонентно:

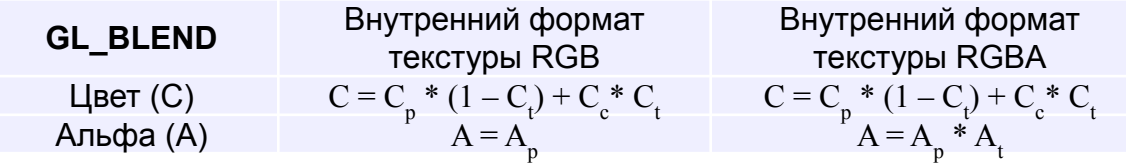

Индексы: t – значение полученное из связанного текстурного объекта;

p – ранее вычисленного значение. Для нулевого блока цвет самого фрагмента, для первого блока – цвет полученный после нулевого текстурного блока и т.д.

c – константный цвет (цвет текстурного блока)

У каждого текстурного блока есть фиксированный цвет (цвет текстурного блока), который задается с помощью параметра GL TEXTURE ENV COLOR. Пример установки цвета текстурного блока приведен далее:

```
float EnvColor[] = {1.0, 0.0, 0.0, 1.0};
glTexEnvfv (GL_TEXTURE_ENV, GL_TEXTURE_ENV_COLOR, EnvColor);
```
При режиме наложения **GL\_BLEND** в качестве текстуры обычно выступает текстура заданная в оттенках серого (все компоненты одинаковые), которая показывает в какой пропорции следует смешивать ранее вычисленный цвет и цвет текстурного блока. Если значение считанное из текстуры равно (0,0,0) (черный тексель) – будет использоваться ранее вычисленный цвет. Если считан белый тексель (1, 1, 1) – будет использоваться только цвет текстурного блока. Если значение равно (0.5, 0.5, 0.5) то итоговый цвет в равной пропорции учитывает ранее вычисленный цвет и цвет текстурного блока.

# **Режим наложения текстуры GL\_BLEND :**

Результат наложения текстуры в режиме GL\_BLEND по формуле  $\rm C$  =  $\rm C_p$  \*  $(1-\rm C_t)$  +  $\rm C_c$ \*  $\rm C_t$ 

**GL\_MODULATE** 

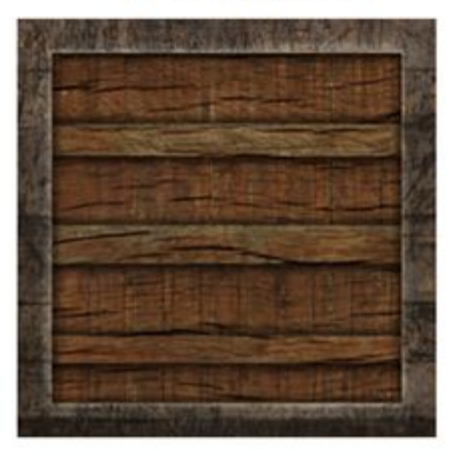

**GL\_BLEND** 

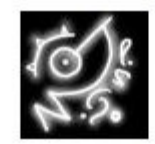

цвет текстурного блока = (1, 0, 0, 1)

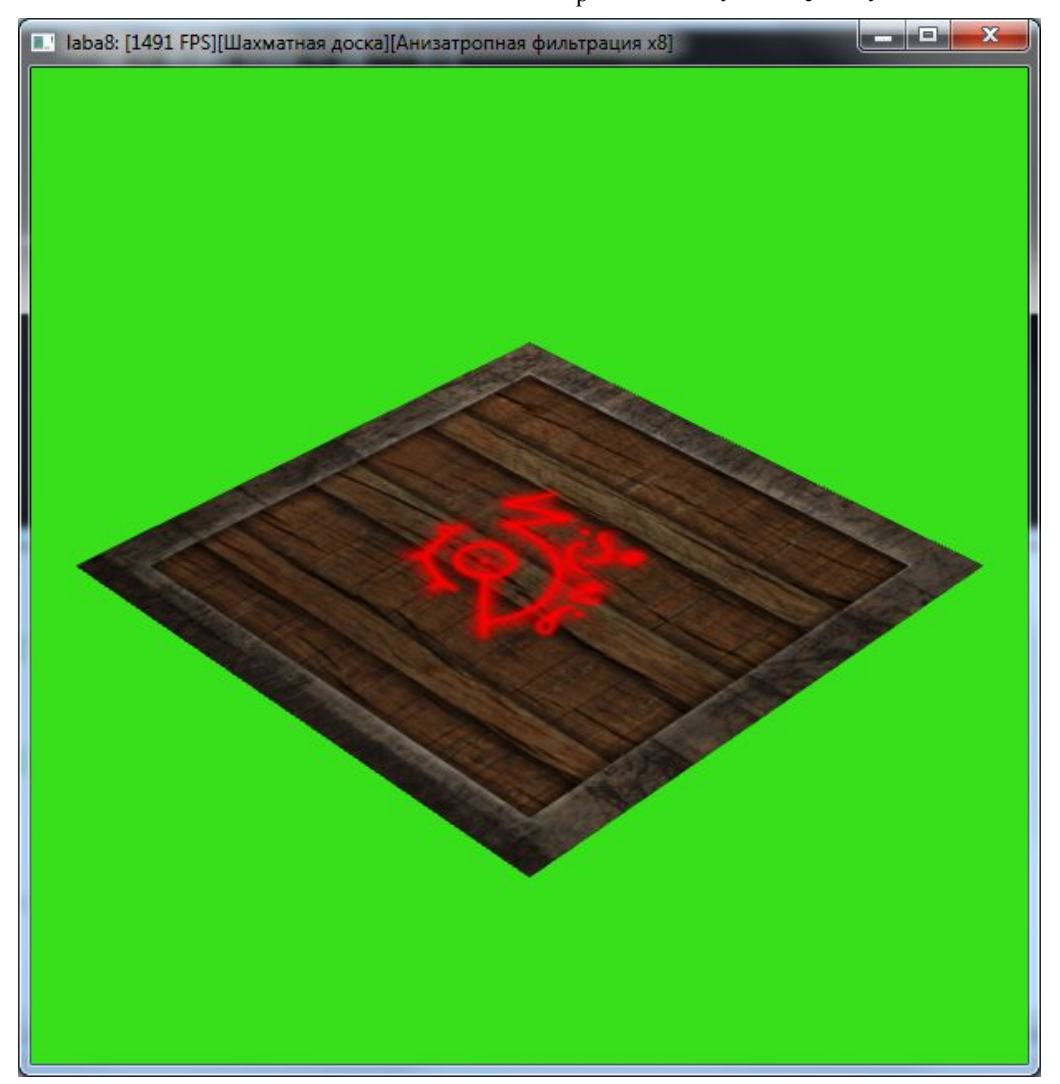

# **Режим наложения текстуры GL\_BLEND :**

Преимуществом данного подхода является то, что можно использовать одну и ту же текстуру и, меняя цвет текстурного блока, получить различные эффекты:

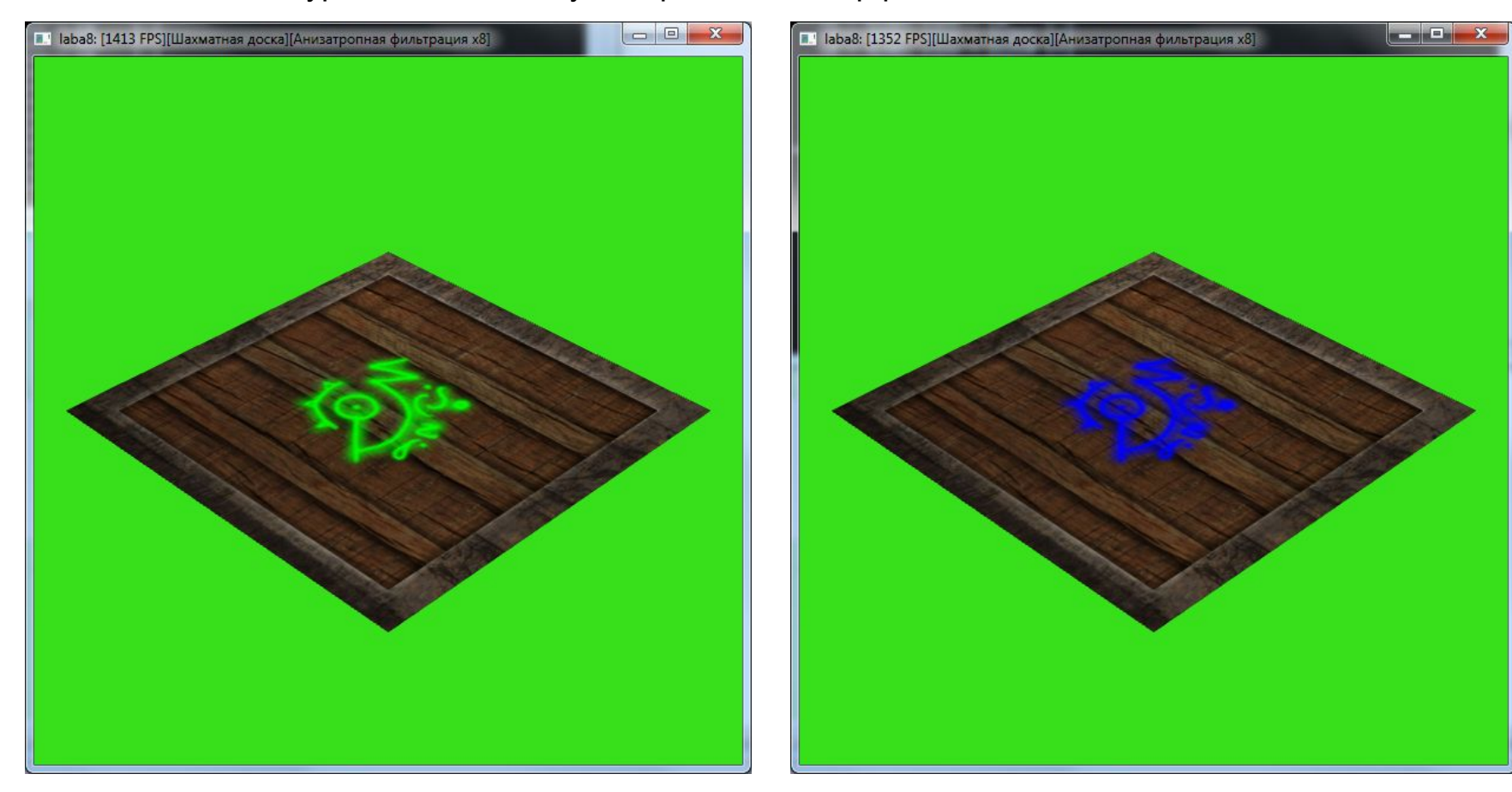